Документ подписан простой электронной подписью Информация о владельце: ФИО: Уваров Александр Алексеевич Должность: Ректор Дата подписания: 26.07.2023 12:37:50 Уникальный программный ключ: 711a9132de03714c5095fbf220ceaf18d7d7d5b5

**Частное образовательное учреждение высшего образования БАЛТИЙСКИЙ ГУМАНИТАРНЫЙ ИНСТИТУТ**

## **ФАКУЛЬТЕТ ЭКОНОМИКИ И УПРАВЛЕНИЯ**

## **КАФЕДРА "ОБЩИХ МАТЕМАТИЧЕСКИХ И ЕСТЕСТВЕННО-НАУЧНЫХ ДИСЦИПЛИН"**

## **РАБОЧАЯ ПРОГРАММА ДИСЦИПЛИНЫ**

# **Б1.О.12 ИНФОРМАТИКА**

Направление подготовки 38.03.01 Экономика

Направленность (профиль) образовательной программы: финансы и кредит

Квалификация выпускника Бакалавр

Формы обучения очная, очно-заочная, заочная

Санкт-Петербург, 2021

Рабочая программа предназначена для преподавания дисциплины «Информатика», относящейся к обязательным дисциплинам блока Б1, студентам очной, очно-заочной и заочной форм обучения по направлению подготовки 38.03.01 «Экономика».

Рабочая программа составлена с учетом Федерального государственного образовательного стандарта высшего образования по направлению подготовки 38.03.01 Экономика (утвержден Приказом Министерства науки и высшего образования РФ от 12.08.2020 г. №954

**Составитель:** канд.тех.наук, доц. Кузьмин К.И.

Рассмотрено и утверждено на заседании кафедры 20.05.2021 г., протокол №10.

Одобрено учебно-методическим советом вуза 20.05.2021 г., протокол №6.

Балтийский Гуманитарный Институт, 2021

## **1. ЦЕЛИ И ЗАДАЧИ ИЗУЧЕНИЯ ДИСЦИПЛИНЫ (МОДУЛЯ)**

**Цель** – познакомить студентов с современными техническими и программными средствами информационных технологий, компьютерными сетями, основами алгоритмизации задач и программирования.

### **Задачи:**

- выработать у студентов правильное представление о возможностях информационных технологий;
- сформировать у студентов прочные навыки работы в операционных системах, с системным и прикладным программным обеспечением.

### **2 ПЛАНИРУЕМЫЕ РЕЗУЛЬТАТЫ ОБУЧЕНИЯ ПО ДИСЦИПЛИНЕ (МОДУЛЮ)**

#### **Категория универсальных компетенций Код и наименование универсальной компетенции Код и наименование индикатора достижения универсальной компетенции** Системное и критическое мышление УК-1. Способен осуществлять поиск, критический анализ и синтез информации, применять системный подход для решения поставленных задач ИД - 1УК-1 Знает: основы критического анализа и оценки современных научных достижений. ИД - 2УК-1 Умеет: находит и критически анализирует информацию, необходимую для решения поставленной задачи, рассматривает различные варианты решения задачи, оценивая их достоинства и недостатки; отличает факты от мнений, интерпретаций, оценок и т.д. в рассуждениях других участников деятельности; определяет и оценивает практические последствия возможных решений задачи. ИД - 3УК-1 Владеет: анализирует задачу, выделяя ее базовые составляющие, осуществляет декомпозицию задачи; грамотно, логично, аргументированно формирует собственные суждения и оценки; обосновывает действия, определяет возможности и ограничения их применимости.

#### **2.1 Универсальные компетенции выпускников и индикаторы их достижения**

#### **2.2. Общепрофессиональные компетенции и индикаторы их достижения**

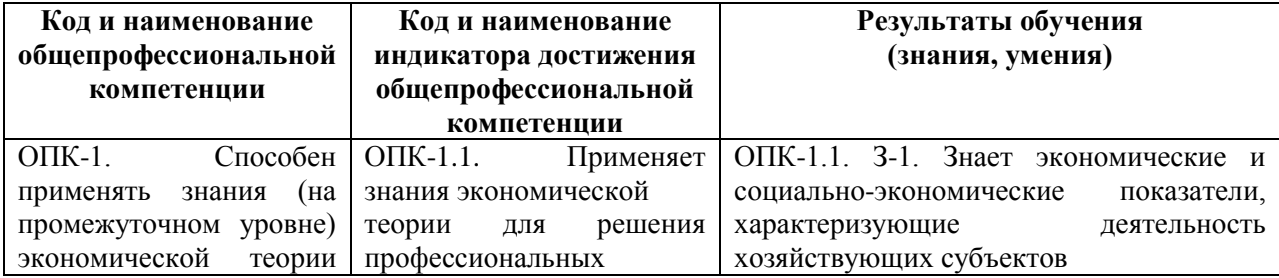

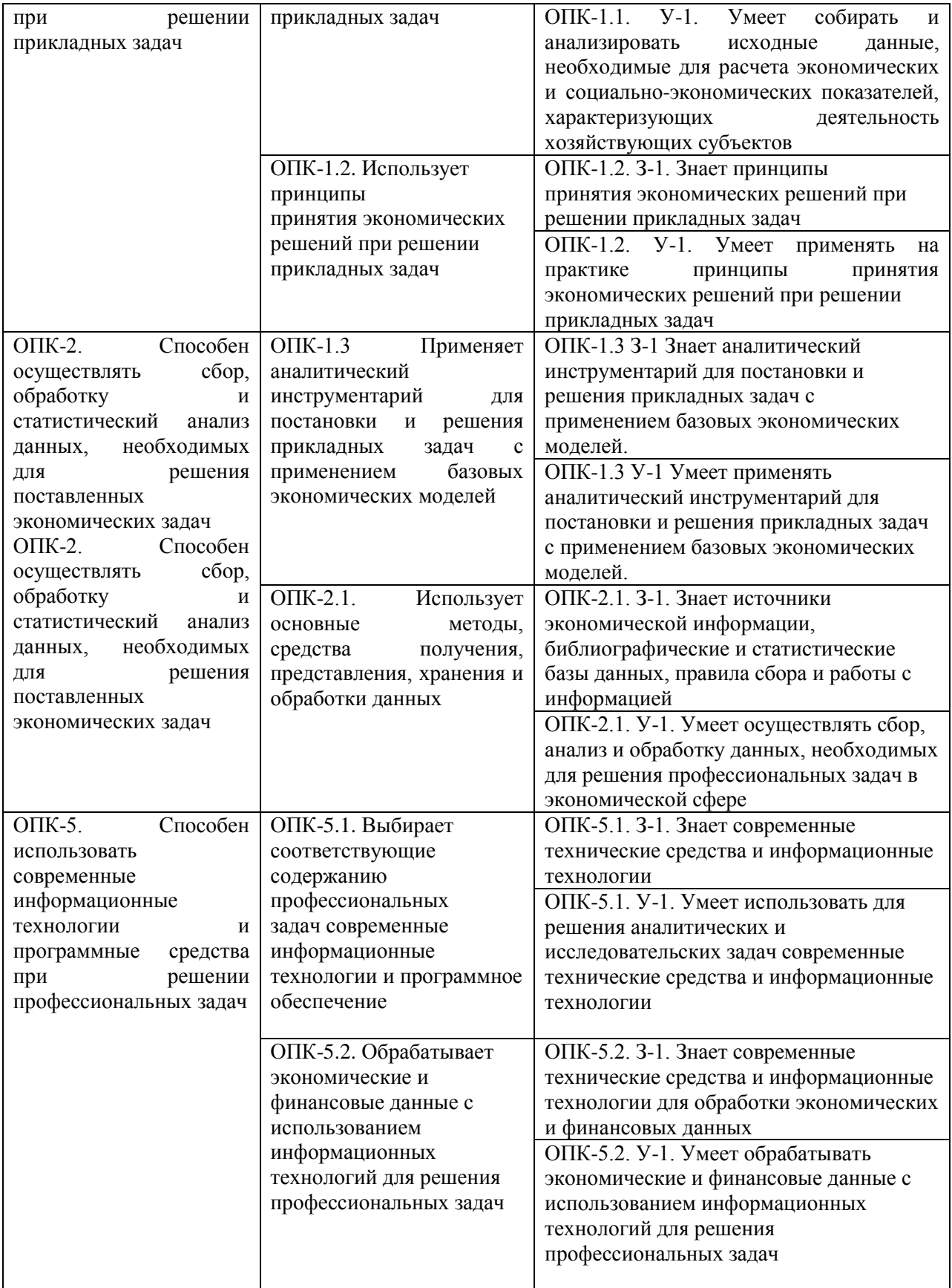

## **3. МЕСТО ДИСЦИПЛИНЫ (МОДУЛЯ) В СТРУКТУРЕ ОБРАЗОВАТЕЛЬНОЙ ПРОГРАММЫ**

Дисциплина «Информатика» относится к обязательным дисциплинам Блока 1 «Дисциплины (модули)» учебного плана.

Дисциплина «Информатика» в силу занимаемого ей места в ФГОС ВО, ООП ВО и учебном плане по направлению подготовки 38.03.01 Экономика предполагает взаимосвязь с другими изучаемыми дисциплинами.

В качестве «входных» знаний дисциплины «Информатика» используются знания и умения, полученные обучающимися при изучении информатики в рамках получения среднего общего образования.

Дисциплина «Информатика» может являться предшествующей при изучении дисциплины «Информационные системы в экономике».

## **4. ОБЪЕМ ДИСЦИПЛИНЫ (МОДУЛЯ)**

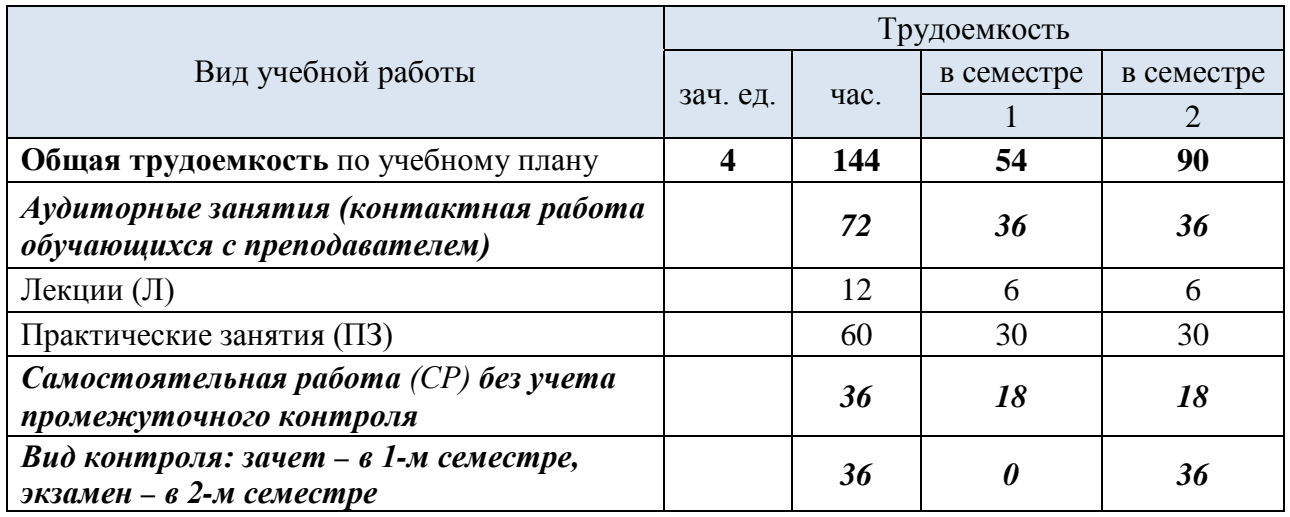

#### *Очная форма обучения*

*Очно-заочная форма обучения*

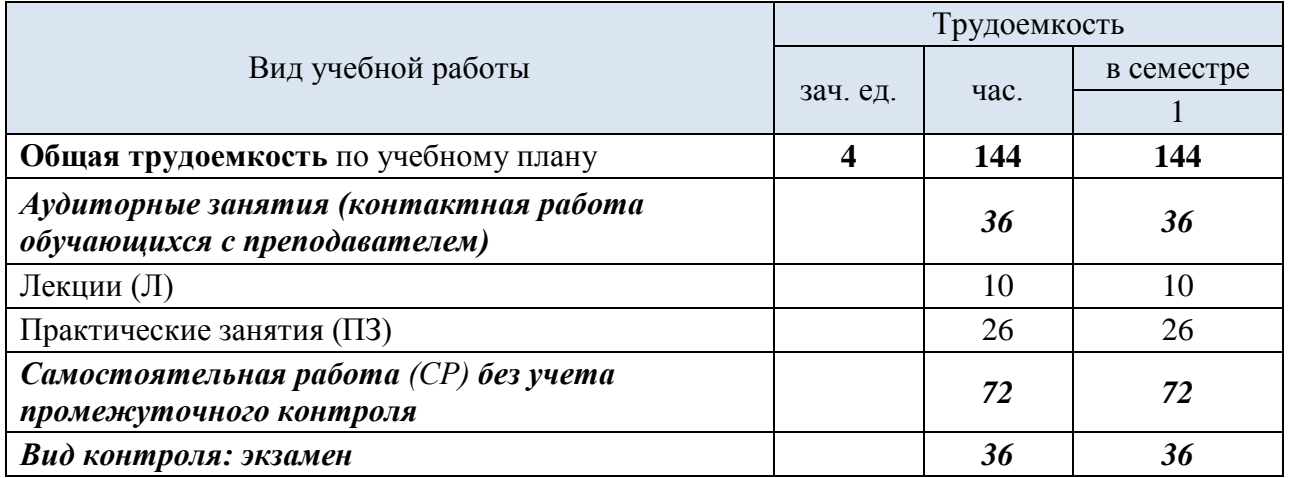

## *Заочная форма обучения*

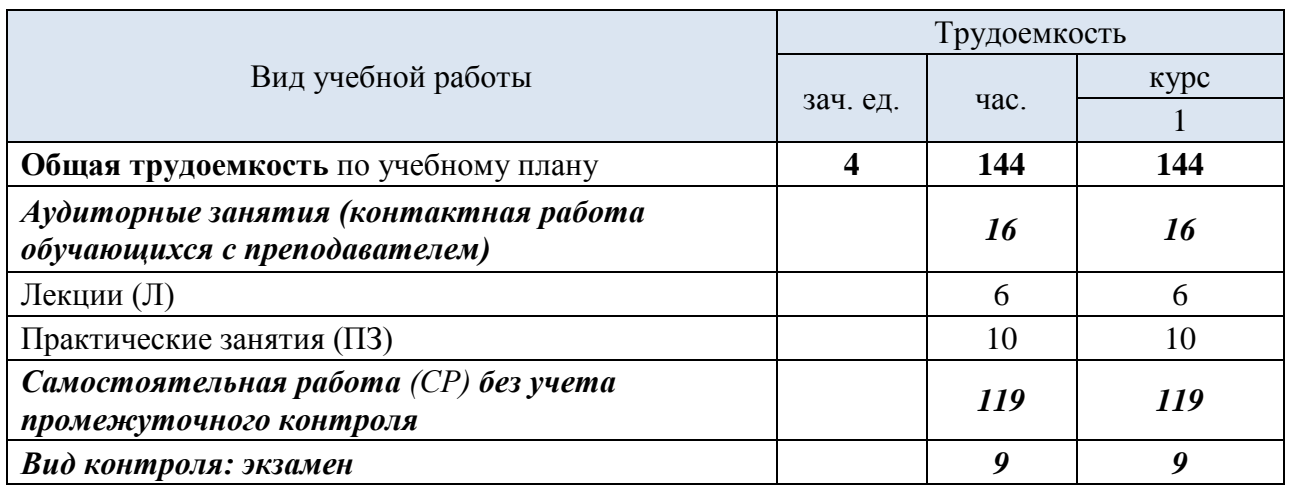

## **5. СОДЕРЖАНИЕ ДИСЦИПЛИНЫ (МОДУЛЯ)**

## **5.1. Содержание дисциплины по разделам**

## **Разделы дисциплины и виды занятий.**

## *Очная форма обучения*

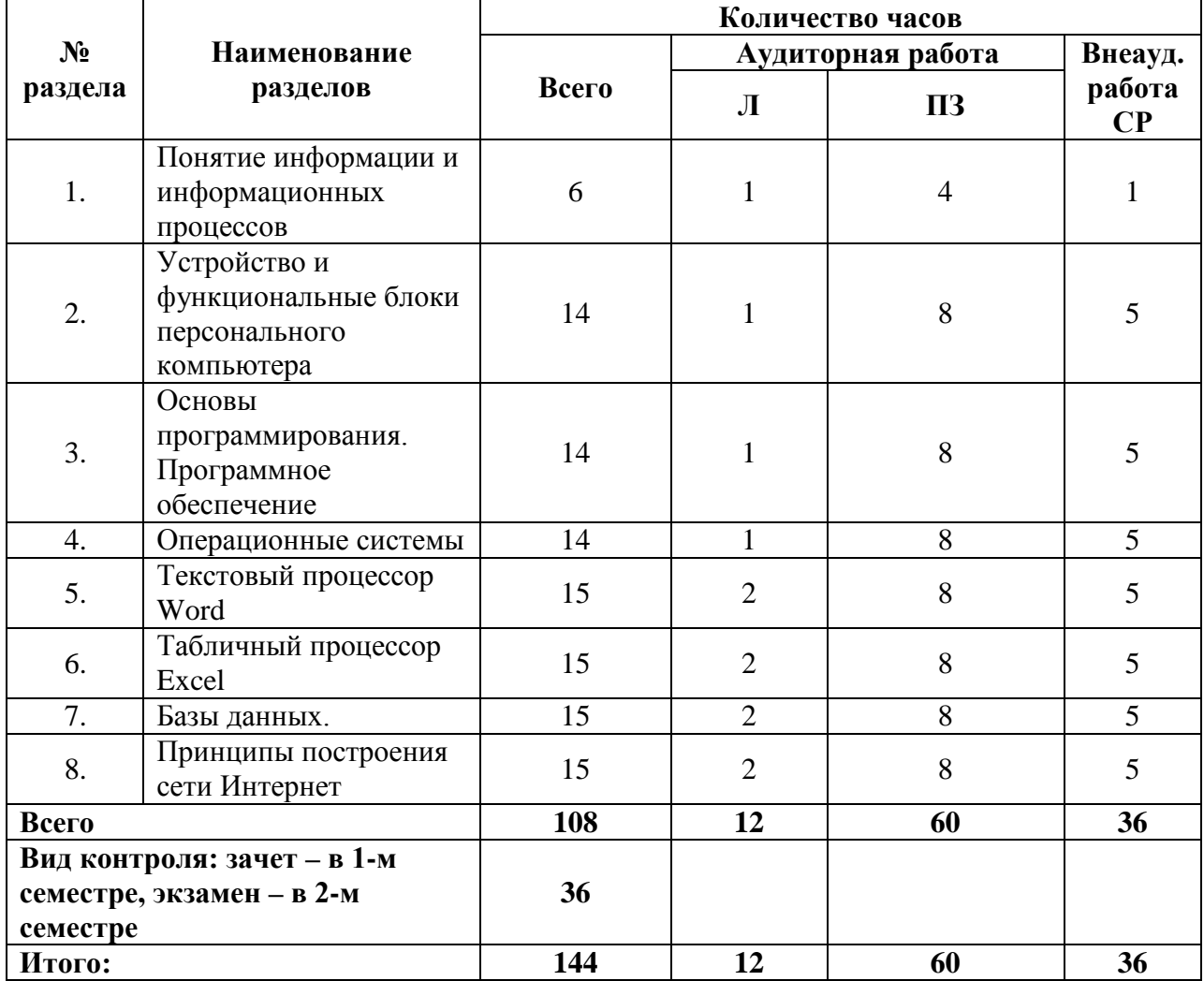

## *Очно-заочная форма обучения*

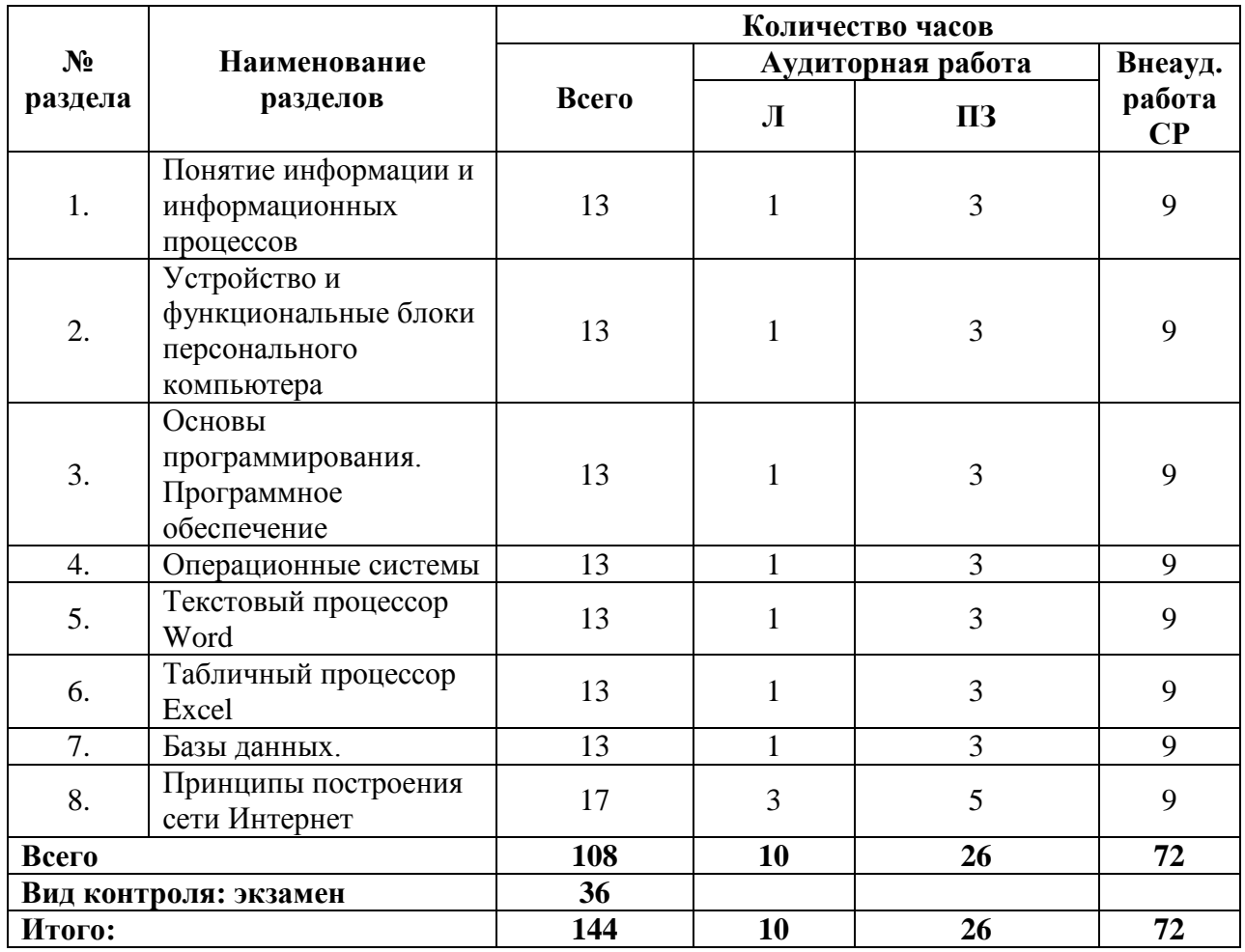

## *Заочная форма обучения*

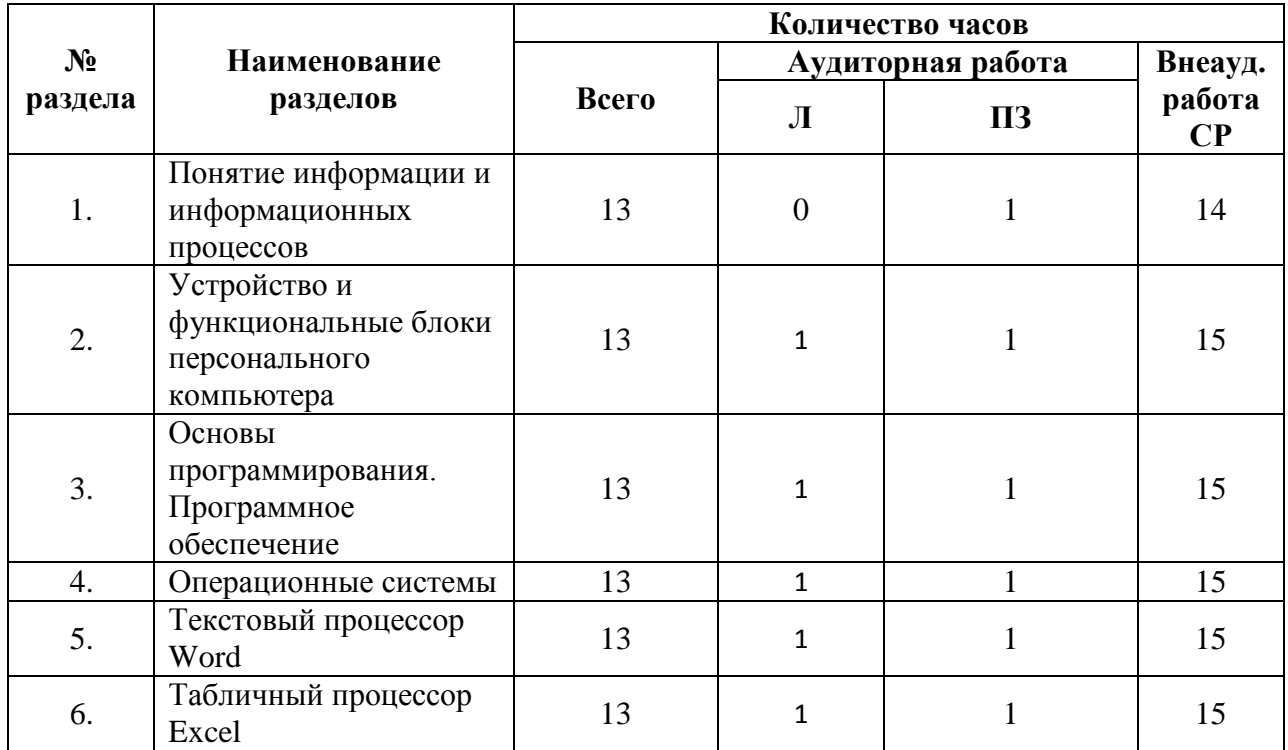

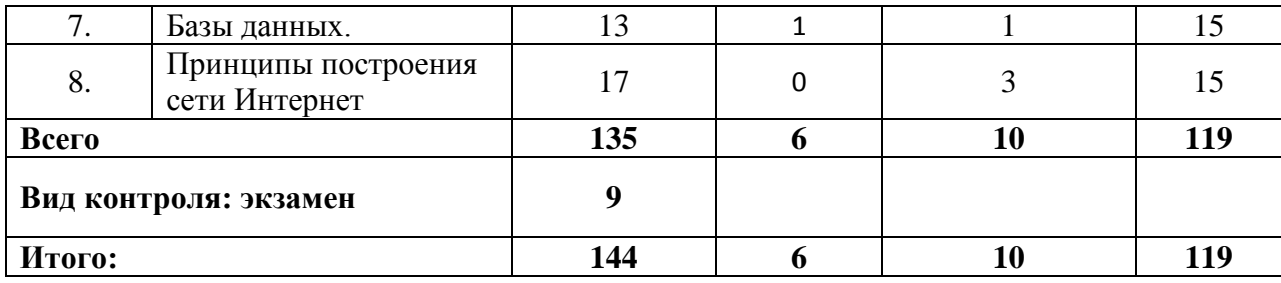

### **Содержание дисциплины, структурированное по разделам, и формы текущего контроля**

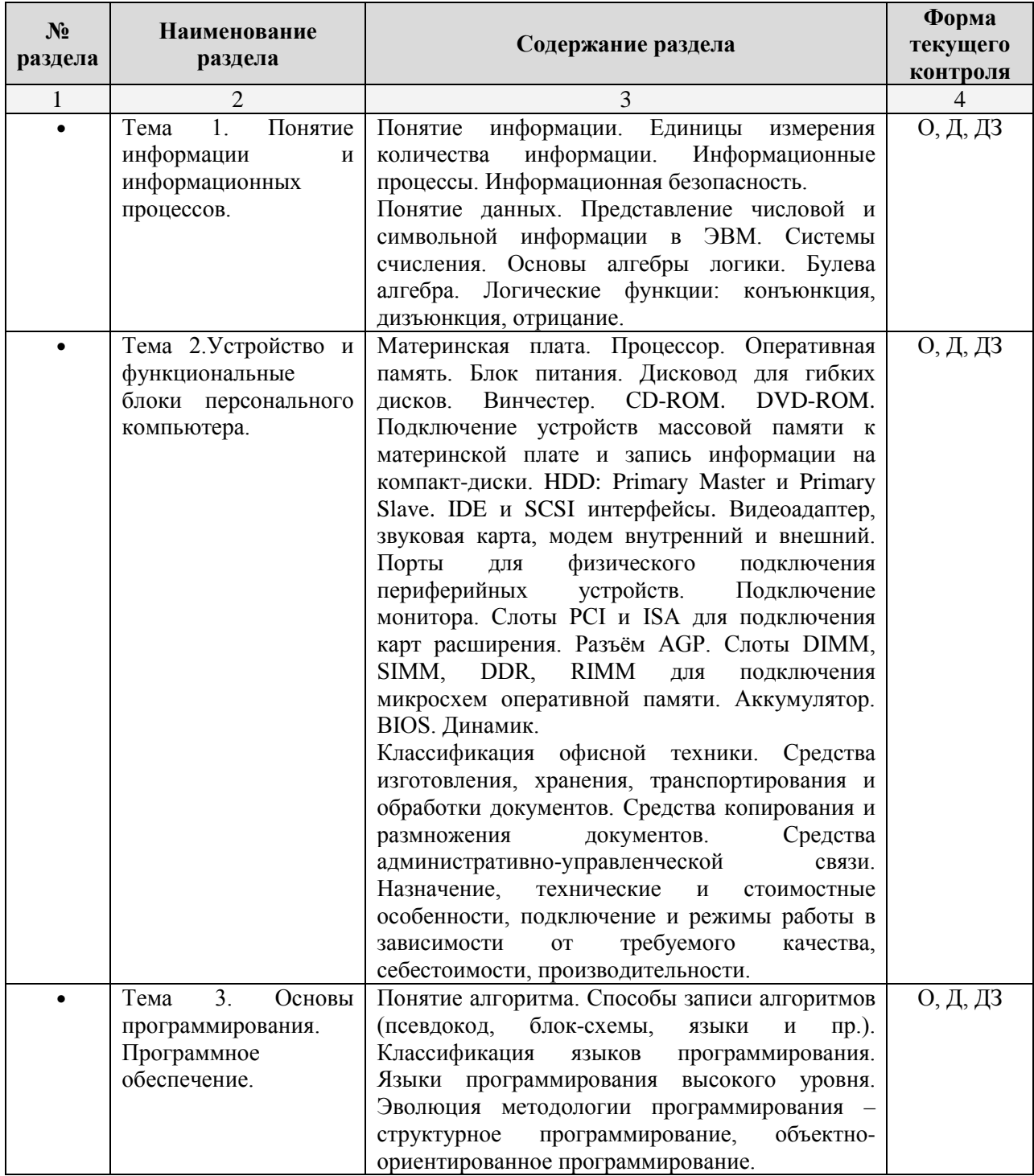

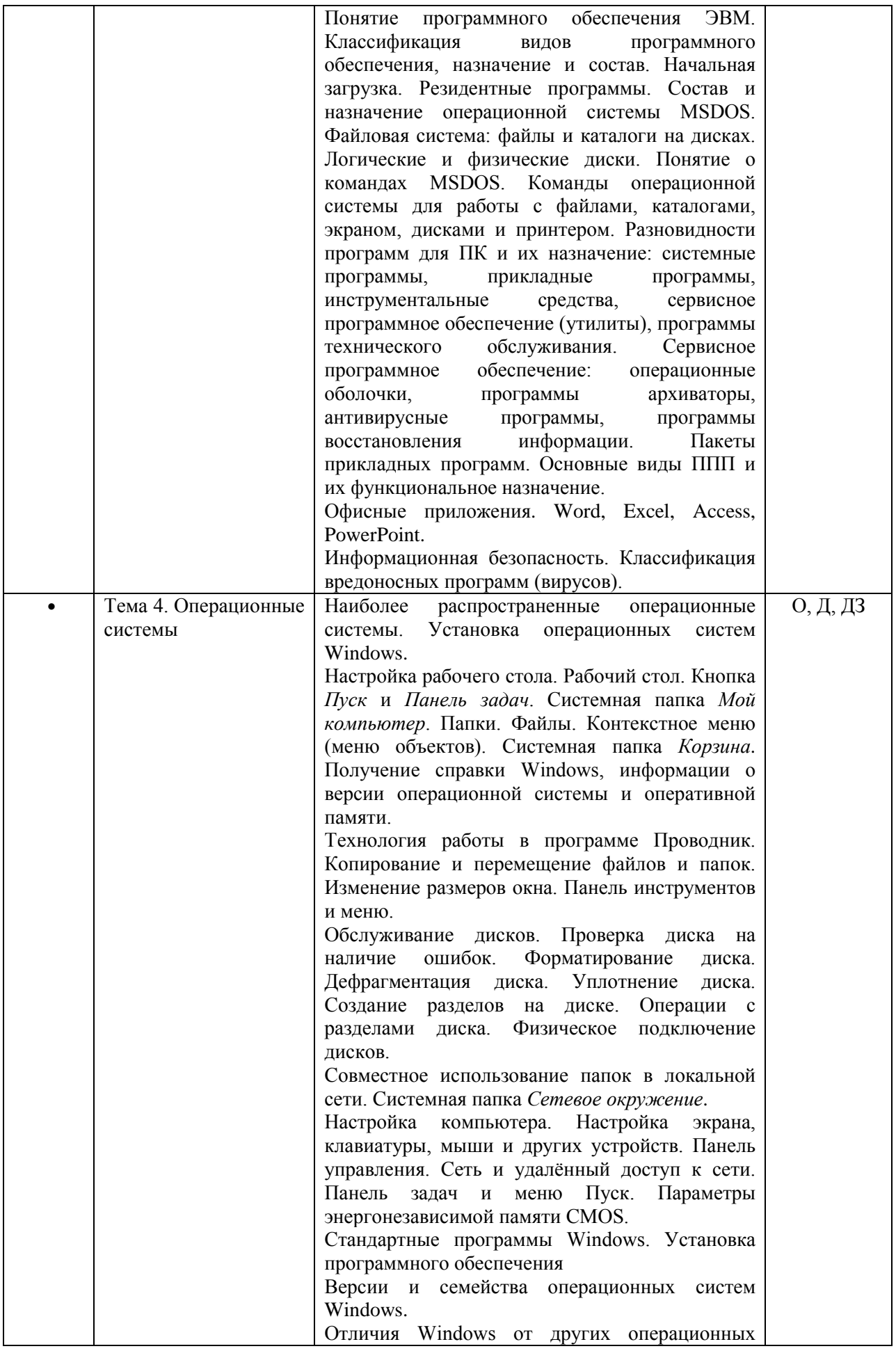

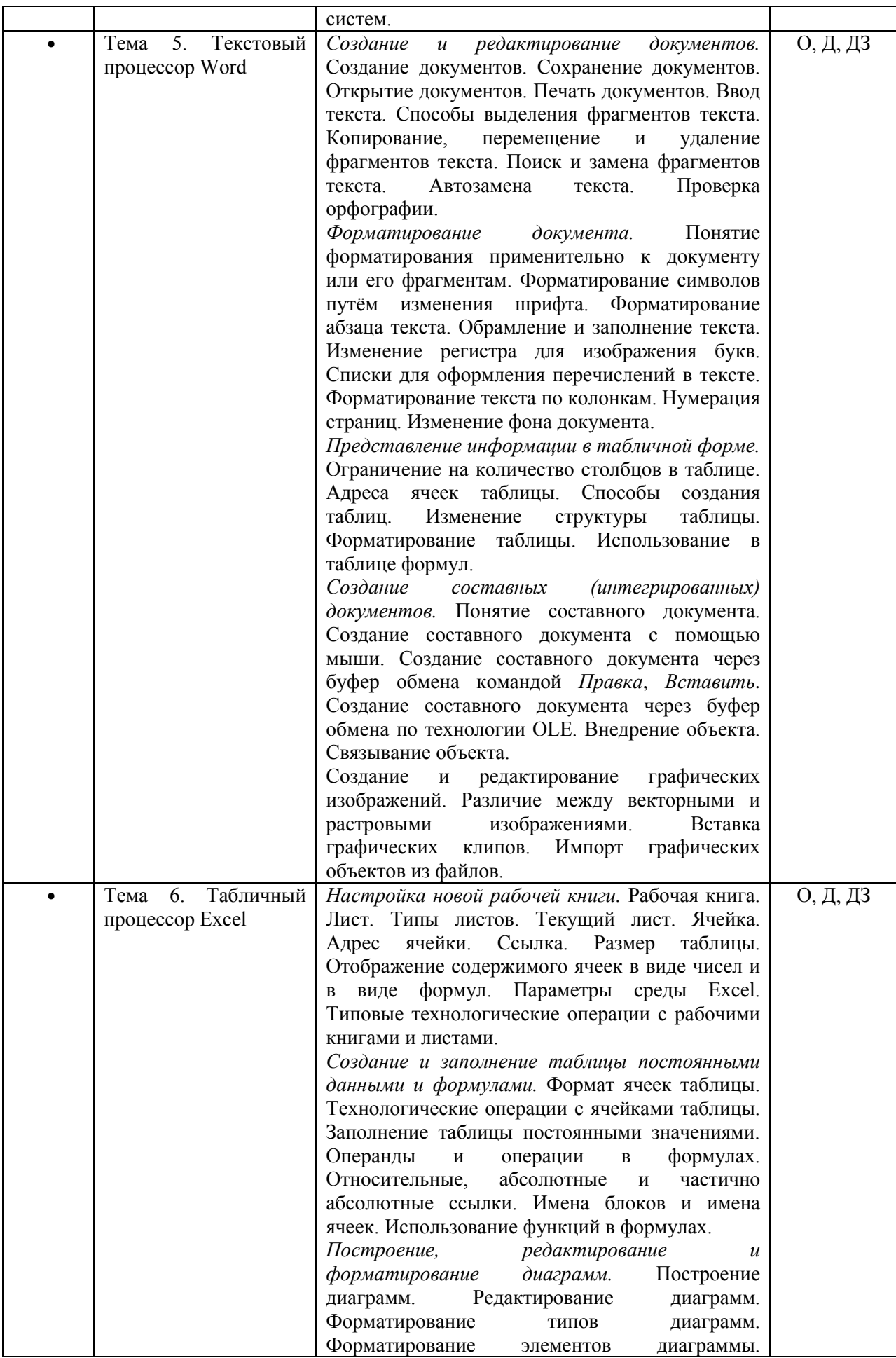

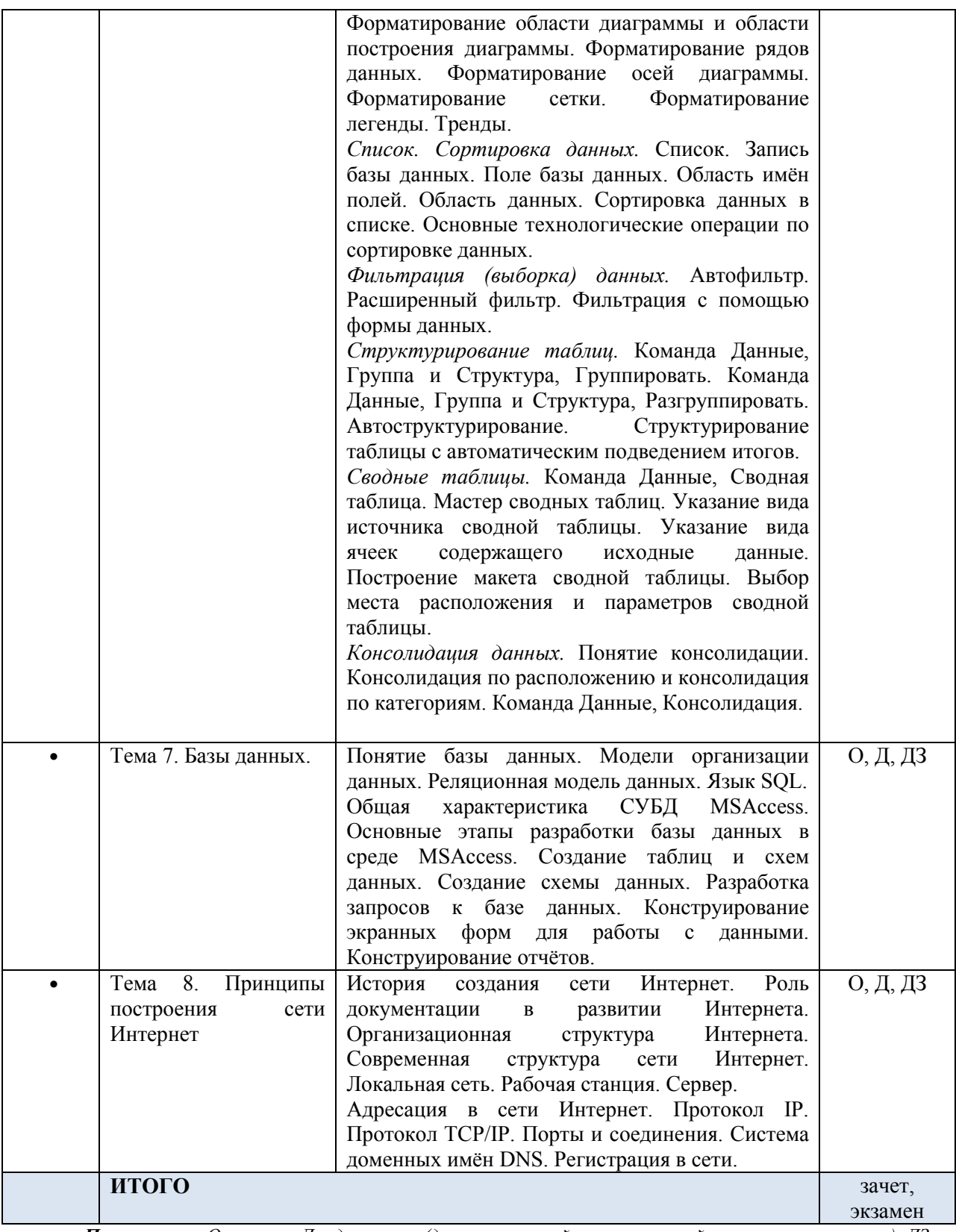

*Примечание: О – опрос, Д – дискуссия (диспут, круглый стол, мозговой штурм, ролевая игра), ДЗ – домашнее задание (эссе, реферат, тест и пр.). Формы контроля не являются жесткими и могут быть заменены преподавателем на другую форму контроля в зависимости от контингента обучающихся с оценкой знаний студентов (дискуссия, диспут, круглый стол, мозговой штурм, ролевая игра). Кроме того, на семинарских занятиях может проводится работа с нормативными документами, изданиями средств информации и прочее, что также оценивается преподавателем.*

## **5.2. Лекционные занятия**

Примерная тематика и содержание лекционных занятий

Тема 1. Понятие информации и информационных процессов.

- Тема 2.Устройство и функциональные блоки персонального компьютера.
- Тема 3. Основы программирования. Программное обеспечение.
- Тема 4. Операционные системы
- Тема 5. Текстовый процессор Word
- Тема 6. Табличный процессор Excel
- Тема 7. Базы данных.

Тема 8. Принципы построения сети Интернет

## **5.3. Практические занятия**

## Примерная тематика и содержание практических занятий

## **Тема 1. Понятие информации и информационных процессов.**

- Информация и информационные процессы.
- Информационная безопасность.
- Системы исчисления.
- Основы алгебры логики. Булева алгебра. Логические функции: конъюнкция, дизъюнкция, отрицание.

## **Тема 2. Устройство и функциональные блоки персонального компьютера**

- Базовая аппаратная конфигурация.
- Внутренние устройства системного блока.
- Системы, расположенные на материнской плате.
- Периферийные устройства персонального компьютера.

### **Тема 4. Операционные системы Windows**

- Технология работы в программе Проводник.
- Обслуживание дисков.
- Настройка компьютера.
- Установка программного обеспечения.

## **Тема 6. Текстовый редактор Microsoft Word**

- Создание, редактирование и форматирование документов.
- Представление информации в табличной форме.
- Создание и редактирование графических изображений.
- Работа с формулами.

## **Тема 7. Табличный процессор Excel**

- Создание и заполнение таблицы постоянными данными и формулами.
- Построение, редактирование и форматирование диаграмм.
- Сортировка и фильтрация данных.
- Структурирование таблиц.
- Консолидация данных.

## **Тема 8. Система управления базой данных Access**

- Создание таблиц в среде MSAccess.
- Создание схемы данных.
- Конструирование экранных форм для работы с данными.
- Конструирование отчетов.

## **Тема 9. Принципы построения сети Интернет**

- Поиск информации в глобальной сети Интернет
- Определение адреса в сети
- Создание веб-страниц
- Объектно-ориентированное программирование на пример javascript

#### **5.4. Самостоятельное изучение разделов дисциплины**

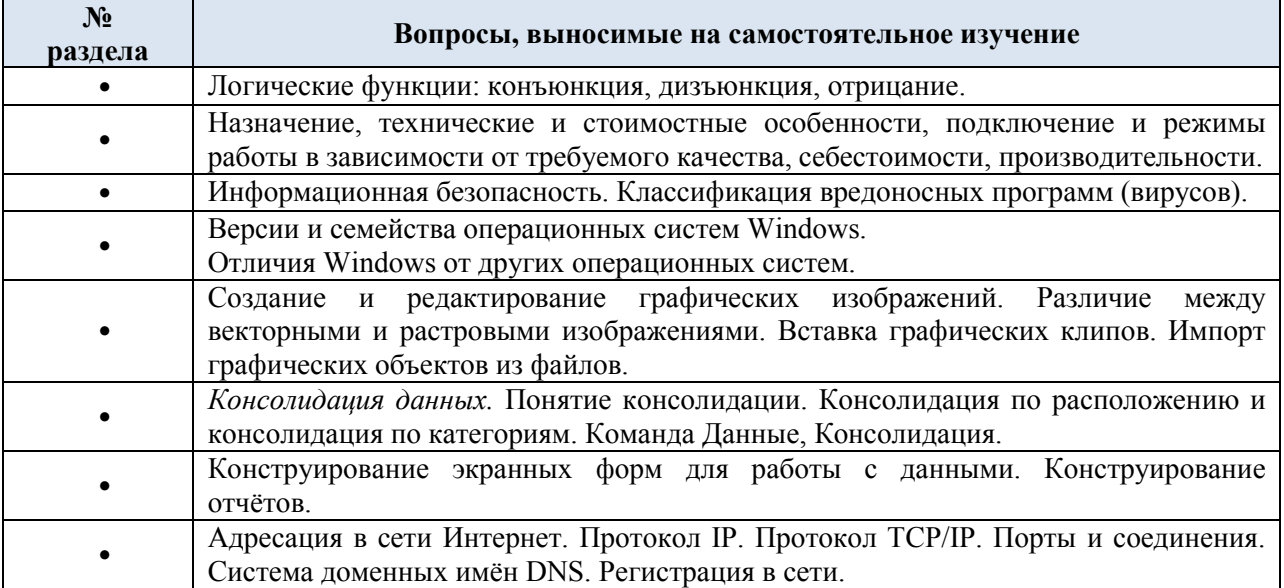

## **6. УЧЕБНО-МЕТОДИЧЕСКОЕ ОБЕСПЕЧЕНИЕ ДЛЯ САМОСТОЯТЕЛЬНОЙ РАБОТЫ ОБУЧАЮЩИХСЯ ПО ДИСЦИПЛИНЕ (МОДУЛЮ)**

Перечень учебно-методического обеспечения для самостоятельной работы обучающихся включает:

- 1. Вопросы, выносимые на самостоятельное изучение (см. раздел 5.4).
- 2. Список основной литературы (см. раздел 10.1).
- 3. Список дополнительной литературы (см. раздел 10.2).
- 4. Методические рекомендации для выполнения рефератов.
- 5. Методические рекомендации для выполнения контрольных работ.

Методические рекомендации размещены на сайте ЧОУ ВО «БГИ».

## **7. ОРГАНИЗАЦИЯ ЗАНЯТИЙ ПО ДИСЦИПЛИНЕ (МОДУЛЮ)**

#### **7.1. Виды занятий по дисциплине (модулю)**

Занятия по дисциплине представлены следующими видами работы: лекции, семинары, практические занятия, самостоятельная работа студентов.

Лекционные занятия дисциплины проводятся как в классической традиционной форме, так и с ведением интерактивных форм.

Семинары и практические занятия дисциплины проводятся как в традиционной форме, так и с использованием современных образовательных технологий (в том числе с использованием интерактивных форм проведения учебных занятий) с целью выявления полученных знаний, умений, навыков и компетенций. На семинарах и практических занятиях студенты выполняют задания, связанные с работой с официальными документами и текстами, обсуждением отдельных вопросов, выступлением и участием в дискуссиях.

В рамках самостоятельной работы готовят самостоятельно вопросы, объявленные в фонде оценочных средств дисциплины (модуля), готовятся к семинарам и практическим занятиям, осуществляют подготовку к зачету.

#### **7.2. Виды и формы отработки пропущенных занятий**

Студент, пропустивший два занятия подряд, допускается до последующих занятий на основании допуска.

Студент, *пропустивший лекционное занятие*, обязан предоставить конспект соответствующего раздела учебной и монографической литературы (основной и дополнительной) по рассматриваемым вопросам в соответствии с программой дисциплины.

Студент, *пропустивший практическое занятие*, отрабатывает его в форме реферативного конспекта соответствующего раздела учебной и монографической литературы (основной и дополнительной) по рассматриваемым на практическом занятии вопросам в соответствии с программой дисциплины или в форме, предложенной преподавателем.

### **8. ОБРАЗОВАТЕЛЬНЫЕ ТЕХНОЛОГИИ, ИСПОЛЬЗУЕМЫЕ ПРИ РЕАЛИЗАЦИИ ДИСЦИПЛИНЫ (МОДУЛЯ)**

#### **8.1. Образовательные технологии, используемые в аудиторных занятиях**

При реализации аудиторных занятий дисциплины проводятся в форме лекций, семинаров и практических занятий.

Лекции проводятся в интерактивной: в форме проблемного и эврестического изложения и тематических дискуссий. Практические занятия проводятся в виде учебной дискуссии, использования презентаций по теме изложения, анализа конкретных ситуаций и т.п., а также в интерактивной форме в виде работы в малых группах, решения заданий, направленных на выработку навыков работы с научной литературой и библиографией, справочниками, базами данных, оформления и т.п.

Активные методы обучения, используемые на практических занятиях дисциплин:

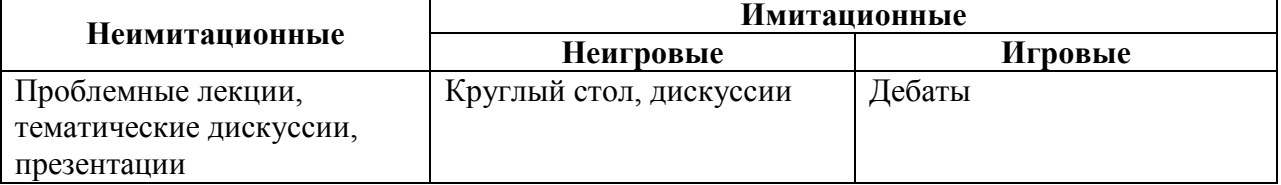

#### **8.2. Интерактивные образовательные технологии, используемые в аудиторных занятиях**

При реализации дисциплины «Информатика» используются такие *интерактивные*  формы проведения занятий как дискуссия, дебаты, проблемное обсуждение и презентации.

В рамках развития интерактивных форм обучения на дисциплине «Информатика» разработаны презентации с возможностью использования различных вспомогательных средств: книг, видео, слайдов, флипчартов, постеров, компьютеров и т.п.

Кроме того, в процессе обучения задействована такая форма диалогового обучения, как опрос студентов на практических занятиях.

В соответствии с требованием ФГОС ВО по направлению Экономика, удельный вес не регламентирован.

### **9. ФОНД ОЦЕНОЧНЫХ СРЕДСТВ ДЛЯ ПРОВЕДЕНИЯ ПРОМЕЖУТОЧНОЙ АТТЕСТАЦИИ ОБУЧАЮЩИХСЯ ПО ДИСЦИПЛИНЕ (МОДУЛЮ)**

В соответствии с требованиями с ФГОС ВО и ООП ВО по направлению подготовки 38.03.01 Экономика для проведения текущего контроля успеваемости и промежуточной аттестации дисциплины «Информатика» разработан Фонд оценочных средств по дисциплине «Информатика»,являющийся неотъемлемой частью учебнометодического комплекса настоящей дисциплины в котором представлены оценочные средства сформированности объявленных в п. 2 компетенций.

- Этот фонд включает:
- а) паспорт фонда оценочных средств;
- б) фонд промежуточной аттестации:
	- задания к зачету
- в) фонд текущего контроля студентов:
	- комплект оценочных материалов (перечень вопросов для опросов, набор вопросов, рассматриваемых на практических занятиях, наборов проблемных ситуаций, рассматриваемых на дискуссии и т.п.).

#### **9.1. Перечень компетенций с указанием этапов их формирования в процессе освоения образовательной программы**

Компетенции, закрепленные за дисциплиной, формируются и оцениваются на лекциях, практических занятиях, в ходе выполнения самостоятельной работе студентов, в ходе дискуссий, опросов и при выполнении заданий (в т.ч. домашних), требующих нахождения аргументов «за» или «против» того или иного положения теоретического положения дисциплины, развития либо опровержения той или иной научной позиции.

#### **9.2. Описание показателей и критериев оценивания компетенций на различных этапах их формирования, описание шкал оценивания**

**Текущий контроль студентов.** При оценивании устного опроса и участия в дискуссии на практическом занятии учитываются:

- степень раскрытия содержания материала;
- изложение материала (грамотность речи, точность использования терминологии и символики, логическая последовательность изложения материала;
- знание теории изученных вопросов, сформированность и устойчивость используемых при ответе умений и навыков.

Для оценивания результатов обучения в виде знаний используются такие процедуры и технологии как тестирование и опрос на практических занятиях.

Для оценивания результатов обучения в виде умений и владений используются практические контрольные задания (далее – ПКЗ), включающих одну или несколько задач (вопросов) в виде краткой формулировки действий (комплекса действий), которые следует выполнить, или описание результата, который нужно получить.

По сложности ПКЗ разделяются на простые и комплексные задания.

Простые ПКЗ предполагают решение в одно или два действия. К ним можно отнести: простые ситуационные задачи с коротким ответом или простым действием; несложные задания по выполнению конкретных действий. Простые задания применяются для оценки умений. Комплексные задания требуют многоходовых решений как в типичной, так и в нестандартной ситуациях. Это задания в открытой форме, требующие поэтапного решения и развернутого ответа, в т.ч. задания на индивидуальное или коллективное выполнение проектов, на выполнение практических действий или лабораторных работ. Комплексные практические задания применяются для оценки владений.

Типы практических контрольных заданий:

- задания на установление правильной последовательности, взаимосвязанности действий, выяснения влияния различных факторов на результаты выполнения задания;
- установление последовательности (описать алгоритм выполнения действия),
- нахождение ошибок в последовательности (определить правильный вариант последовательности действий);
- указать возможное влияние факторов на последствия реализации умения и т.д.
- задания на принятие решения в нестандартной ситуации (ситуации выбора, многоальтернативности решений, проблемной ситуации);
- •

#### **Критерии оценивания студента**

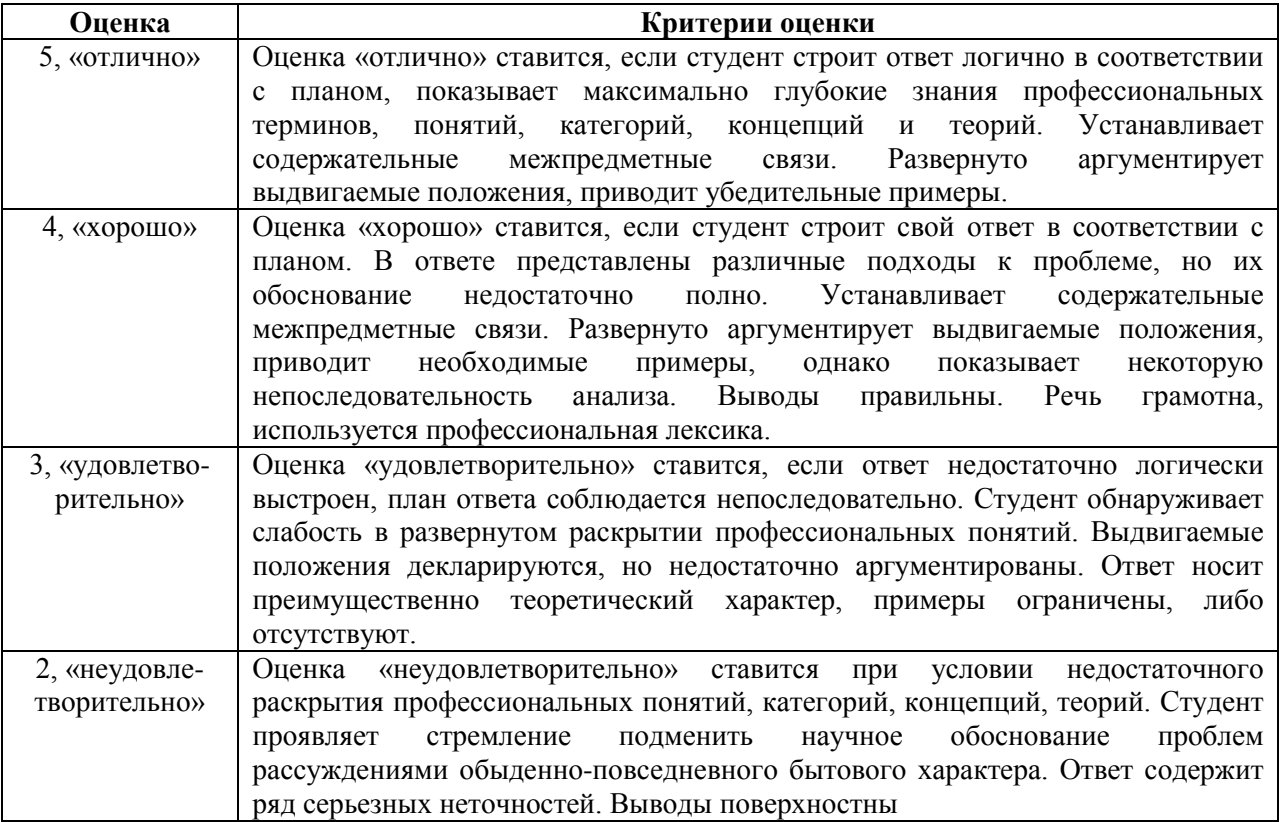

**Промежуточная аттестация студентов.** При проведении промежуточной аттестации студент в форме экзамена должен ответить на вопросы теоретического характера и практического характера.

При оценивании ответа на вопрос теоретического характера учитывается степень освоения теоретического содержания (отличный уровень: теоретическое содержание освоено полностью, ответ построен по собственному плану; хороший уровень: теоретическое содержание освоено почти полностью, допущено не более одного-двух недочетов, но обучающийся смог бы их исправить самостоятельно; удовлетворительный уровень: теоретическое содержание освоено частично, допущено не более двух-трех недочетов; неудовлетворительный уровень: теоретическое содержание не освоено, знание материала носит фрагментарный характер, наличие грубых ошибок в ответе).

При оценивании ответа на вопрос практического характера учитывается объем правильного решения.

При проведении промежуточной аттестации в форме зачета студент должен подготовить задание практического характера. При оценивании задания учитывается объем правильного решения.

Оценка знаний студента во время итогового контроля по дисциплине определяется его учебными достижениями в семестровый период, результатами рубежного контроля знаний и ответом на зачете, экзамене.

Знания умения, навыки студента на экзамене оцениваются оценками: «зачтено», «незачтено».

Знания умения, навыки студента на экзамене оцениваются оценками: «отлично», «хорошо», «удовлетворительно», «неудовлетворительно».

Основой для определения оценки служит уровень усвоения студентами материала, предусмотренного рабочей программой дисциплины.

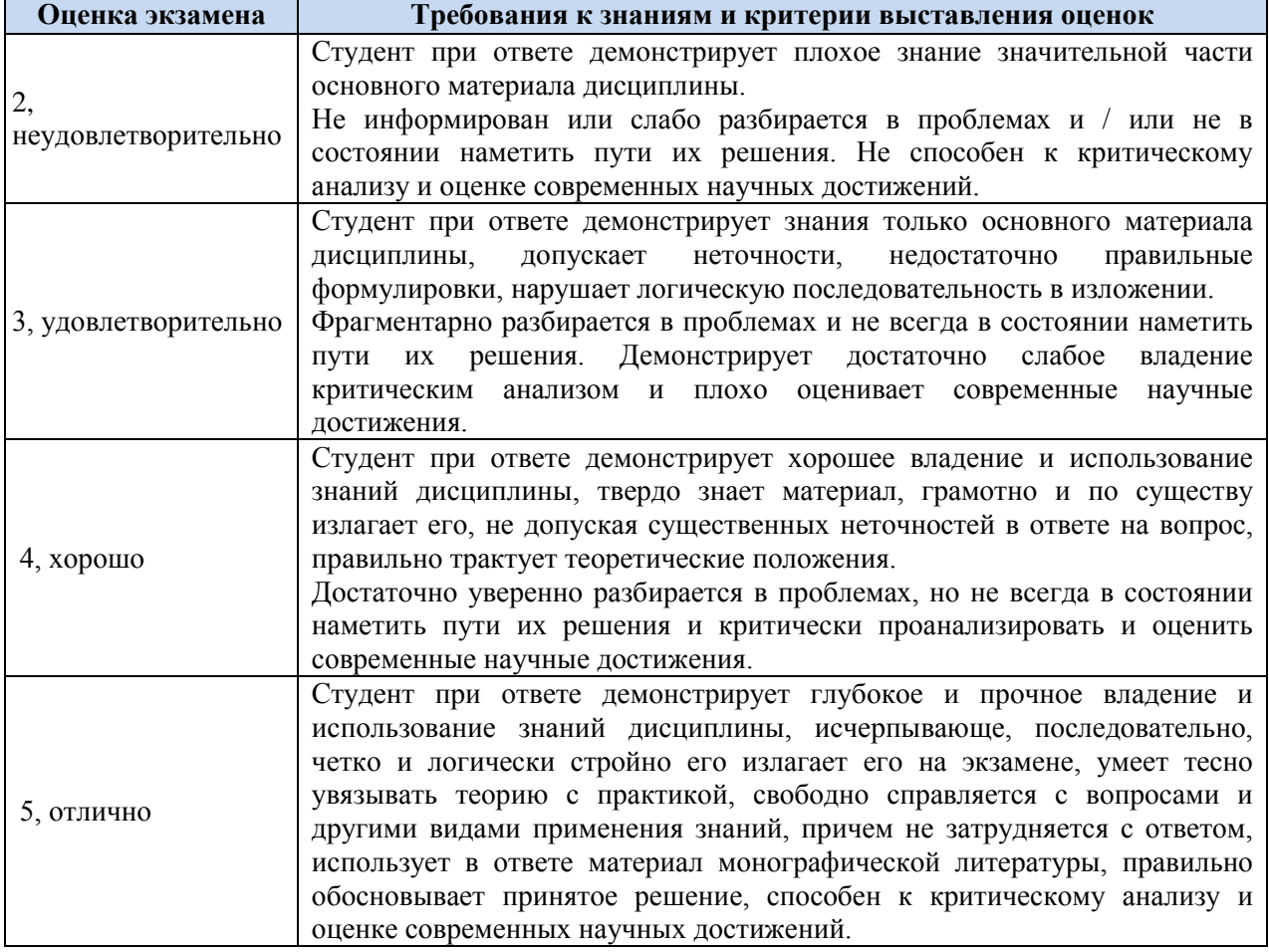

#### **Оценивание студента на экзамене**

#### **Оценивание студента на зачете**

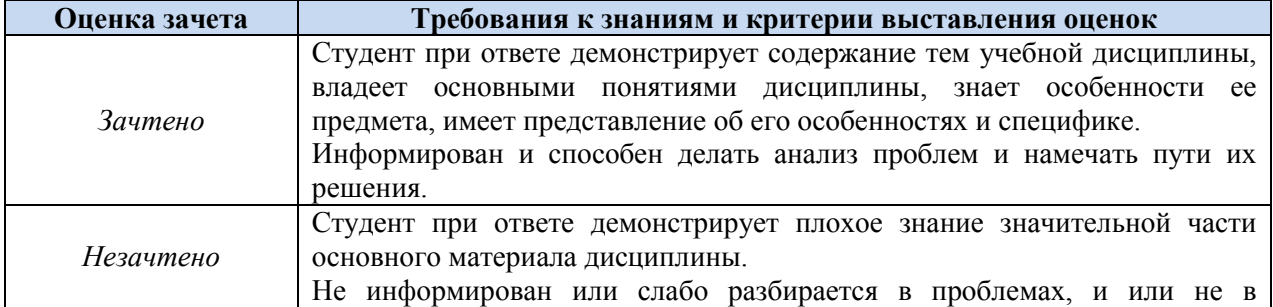

## **9.3. Типовые контрольные задания или иные материалы, необходимые для оценки знаний, умений, навыков и (или) опыта деятельности, характеризующих этапы формирования компетенций в процессе освоения образовательной программы**

#### **Задания для практических занятий**

**Тема 1. Понятие информации и информационных процессов.**

- Информация и информационные процессы.
- Информационная безопасность.
- Системы исчисления.
- Основы алгебры логики. Булева алгебра. Логические функции: конъюнкция, дизъюнкция, отрицание.

### **Тема 2. Устройство и функциональные блоки персонального компьютера**

- Базовая аппаратная конфигурация.
- Внутренние устройства системного блока.
- Системы, расположенные на материнской плате.
- Периферийные устройства персонального компьютера.

### **Тема 4. Операционные системы Windows**

- Технология работы в программе Проводник.
- Обслуживание дисков.
- Настройка компьютера.
- Установка программного обеспечения.

## **Тема 6. Текстовый редактор MicrosoftWord**

- Создание, редактирование и форматирование документов.
- Представление информации в табличной форме.
- Создание и редактирование графических изображений.
- Работа с формулами.

### **Тема 7. Табличный процессор Excel**

- Создание и заполнение таблицы постоянными данными и формулами.
- Построение, редактирование и форматирование диаграмм.
- Сортировка и фильтрация данных.
- Структурирование таблиц.
- Консолидация данных.

#### **Тема 8. Система управления базой данных Access**

- Создание таблиц в среде MSAccess.
- Создание схемы данных.
- Конструирование экранных форм для работы с данными.
- Конструирование отчетов.

## **Тема 9. Принципы построения сети Интернет**

- Поиск информации в глобальной сети Интернет
- Определение адреса в сети
- Создание веб-страниц
- Объектно-ориентированное программирование на пример javascript

## **Примерные темы контрольных работы**

## **Примерная тематика рефератов**

• Дан список работников предприятия с указанием фамилий и коэффициентов трудового участия – КТУ (взять значения от 0 до 2 при норме 1). Задана также сумма премии (в рублях), которая подлежит распределению пропорционально КТУ. Рассчитать размер премии каждому работнику, которую следует уменьшить на величину подоходного налога. Дополнительно найти минимальный и максимальный размеры премии.

- Дан список работников фирмы с указанием фамилий и должностных окладов. Задан также размер общей премии, которая подлежит распределению пропорционально окладам среди всех работников. Рассчитать размер премии каждому работнику и общую сумму выплат с учетом подоходного налога. Дополнительно вычислить средний размер премии.
- Дан список работников фирмы с указанием фамилий и зарплаты (в рублях). Рассчитать величину средней зарплаты и суммы доплат части работников, размеры которых определяются по правилу: 1000 руб., если зарплата работника составляет  $50 - 67\%$  от средней зарплаты; 1500 руб., если зарплата работника составляет 49% и менее от средней зарплаты. Рассчитать также общую сумму выплат каждому работнику (с учетом окладов, доплат и подоходного налога).
- Дан список клиентов типографии, печатающей бланки, проспекты, листовки и т.п. В списке имеется графа "Постоянный клиент" с пометками "Да" для части клиентов. Известны соответствующие объемы заказов клиентов в количестве экземпляров. Рассчитать стоимость каждого заказа с учетом следующих расценок: печать до 1 000 экз. – 8 руб. за лист; от 1 000 до 2 000 экз. – 6 руб. за лист; свыше 2 000 экз. – 5 руб. за лист. Причем, постоянным клиентам предоставляется скидка 10% от расчетной суммы заказа. Дополнительно определить максимальную величину заказа (в рублях).
- Дан список студентов с указанием фамилий и результатов сдачи трех экзаменов (оценки – 5, 4, 3 или 2). Известны: размер базовой стипендии - 600 руб., надбавка при сдаче экзаменов на "хорошо" и "отлично" – 25% и надбавка при сдаче только на "отлично" – 50% (в процентах к базовой стипендии). Рассчитать для каждого студента размер его стипендии, которая не назначается при хотя бы одной неудовлетворительной оценке.
- Известен список вкладчиков банка физических лиц с указанием фамилий, суммы, срока вклада (6 или 12 месяцев) и договорные годовые процентные ставки по каждому из вкладов (от 9% до 15%). Определить величину вклада каждого клиента банка на момент получения вклада с учетом того, что часть дохода по вкладу, которая превышает 3/4 действующей ставки рефинансирования Центрального банка Российской Федерации, облагается налогом в размере 30%.
- Дан список предприятий, для которых известны объёмы производства (в рублях) за три первых месяцев текущего года. Определить суммарный объём производства для каждого предприятия за данный период и среднемесячное его значение. Рассчитать долю участия каждого предприятия в суммарном объёме производства всех предприятий (в процентах).
- Дан список работниц, с указанием фамилий, окладов и количества детейиждивенцев у каждой из работниц. Рассчитать сумму доплат на одного ребенка и всех детей в семье каждой работницы, а также общую сумму к выплате (с учетом оклада, доплаты и подоходного налога). Причем, доплата производится по системе: при 1 ребенке – 1000 руб., при 2-х – 800 руб. на каждого ребёнка, при 3-х и более детей – 700 руб. на каждого ребёнка.
- У владельца пакетов акций имеется список наименований предприятий, число акций по каждому из предприятий, номинальная и рыночная стоимость одной акций и размер дивидендов (в процентах к номиналу). Рассчитать для каждого предприятия рыночную стоимость пакета акций, сумму дивидендов и вывести сообщение "Докупить акции", если сумма дивидендов превышает 10% от рыночной стоимости акций, "Продавать акции", если сумма дивидендов ниже 1% от рыночной стоимости акций.
- Дан список вкладчиков банка с указанием фамилий, суммы, срока вклада (3, 6 или 12 месяцев) и примечания о ежемесячном съёме процентов ("Да" или "Нет"). Известна также единая месячная процентная ставка по депозитным вкладам (0,85%). Рассчитать итоговые суммы доходов по отдельным вкладам по истечении срока вклада с учетом двух возможных ситуаций: с ежемесячным съёмом процентов или с капитализацией процентов.
- Студентам негосударственного вуза следует оплатить обучение в текущем учебном году в заданной сумме и до указанной даты. Оплата после такой даты сопровождается пеней в 10%. В случае, если задержка в оплате превышает 3 месяца, студент представляется к отчислению.
- Дан список наименований товаров с указанием их цен на начало года. Известен уровень инфляции в процентах для каждого месяца года (взять значения от 0,5 до 2%). Рассчитать цены каждого товара на 1-е число каждого месяца и конец года, компенсирующие потери от инфляционного процесса.
- Дан список исполнителей завершенных работ. Известны фамилия, стоимость работы, даты планового и фактического окончания работы. Если работа выполнена раньше, чем за 15 дней, исполнитель поощряется денежной суммой в размере 10% от стоимости работы. Если работа выполнена с опозданием, то исполнителю начисляется пеня размером в 0,5% от стоимости работ за каждый день просрочки. Рассчитать итоговые суммы выплат исполнителям работ на момент их завершения.
- Дан список наименований товаров овощей, хранящихся на базе в течение года. Известен начальный объем запаса товара в натуральных единицах по каждому из наименований. Рассчитать убыль по каждому наименованию за год, если естественная убыль осеннего периода составляет – 3%, зимнего периода 2%, весеннего периода – 4%, летнего периода – 5%. Дополнительно определить максимальную убыль в натуральных единицах.
- Дан список работниц с указанием их фамилий и окладов. Накануне Международного женского Дня 8-е марта им выделена сумма премии. Рассчитать размер премии для каждой из работниц при условии распределения суммы премии пропорционально окладам работниц. Рассчитать также общую сумму выплат с учетом подоходного налога. Дополнительно вычислить средний размер премии.
- Дан список клиентов банка, в котором указаны размер ссуды, процент, под который она выдана, и дата ее погашения. За каждый день просрочки возврата ссуды на клиента начисляется пеня в размере 0,1% от размера ссуды. Определить суммарную задолженность каждого клиента перед банком на текущую дату.
- Дан список клиентов банка, арендующих сейфы, с указанием сроков аренды (в днях). В списке имеется графа "Постоянный клиент" с пометками "Да" для части клиентов. Определить стоимость аренды для каждого клиента с учетом следующих тарифов: до 30 дней аренды – 20 руб./сутки; от 30 до 60 дней – 15 руб./сутки и свыше 60 дней – 12 руб./сутки. Причем, постоянным клиентам предоставляется скидка 10% от расчетной стоимости аренды.
- Дан список продуктов питания, включающий в себя наименование, дату изготовления и срок годности (в месяцах). Определить на текущую дату продукты с просроченным сроком годности (вывести сообщение "Негоден!"). Для остальных продуктов определить оставшийся интервал годности в днях. В случае, если до окончания срока годности осталось менее месяца, вывести сообщение "Срочная реализация".
- Имеется список предприятий, для которых известны значения прибыли, полученной за каждый месяц последнего квартала года. Определить суммарную прибыль, полученную каждым предприятием за квартал, и среднемесячное ее значение. Рассчитать долю участия каждого предприятия в получении общей суммы прибыли, полученной всеми предприятиями (в процентах).
- Известен список вкладчиков банка с указанием фамилий, суммы и срока вклада (3, 6 или 12 месяцев) и две годовые процентные ставки, не зависящие от срока вклада: 10% для сумм вкладов, не превышающих 50 000 руб. и 12% для сумм от 50 000 руб. и выше. Определить величину вклада каждого клиента банка на момент его получения.
- Дан список сотрудников с указанием их фамилий и окладов. Задана сумма денежной премии – 125 000 руб. Распределить премию пропорционально окладам сотрудников. Рассчитать суммы премий и общую сумму выплат отдельным сотрудникам (с учетом оклада и подоходного налога). Дополнительно найти максимальный и минимальный размер премии.
- Дан список непродовольственных товаров. Для каждого товара известны наименование, дата производства, начальная цена и конечная дата реализации. Определить цены товаров на текущую дату при условии, что если до даты реализации остается менее месяца, то цена товара уменьшается на 10%, а если конечный срок реализации прошёл, цена товара уменьшается на 50%.
- Дан список комитентов комиссионного магазина с указанием наименования сданного на комиссию товара, цены и даты сдачи товара на реализацию. Если товар не реализован в течение первого месяца, то его цена уменьшается на 20%, еще через месяц – на очередные 30%, а по истечении третьего месяца товар возвращается комитенту (в графе "Примечание" делается пометка "Возврат". Рассчитать цены нереализованных товаров на текущую дату.
- Известен список вкладчиков банка с указанием фамилий, суммы и срока вклада (3, 6 или 12 месяцев) и три годовые процентные ставки, не зависящие от суммы вклада: 9% для срока вклада 3 месяца, 10% для срока 6 месяцев и 12,5% для срока 12 месяцев. Определить величину вклада каждого клиента банка на момент получения им своего вклада.
- Дан прайс-лист на товары бытовой техники, в котором цены указаны в долларах США с учетом НДС (20%). Пересчитать цены в рублевый эквивалент по текущему курсу Центрального банка Российской Федерации и выделить сумму НДС. Для товаров, имеющих в графе "Скидка" пометку "Да", снизить расчетную цену на 25%.

## **Примерны тестовые задания для текущего контроля**

- Информация измеряется:
	- в КилоБутах
	- в Байтах
	- в километрах
	- в МегаДрайвах
- Персональный компьютер включается кнопкой:
	- $110v$
	- Power
	- Reset
	- Turbo
- Для выделения объекта используется:
	- F8
	- NumLock
	- Двойной щелчок мышью
	- Щелчок мышью
- Правая кнопка мыши:
	- Запускает программу
	- Открывает контекстное меню
	- Выбирает пункт меню
	- Заменяет клавишу Enter
- Перед выключением компьютера необходимо:
	- Выдернуть шнур из розетки
	- Нажать Sleep
	- Удалить ненужные файлы
	- Закрыть все программы
	- Питание компьютера отключают когда:
		- На экране движущаяся заставка
		- На экране черный фон
		- На экране нет мыши
		- На экране надпись «Теперь питание компьютера можно отключить»
- Компьютер «думает»:
	- Головой
	- Монитором
	- Клавиатурой
	- Системным блоком
- Компьютер обрабатывает:
	- Абстракцию
	- Информацию
	- Мотивацию
	- Цифры, знаки, иероглифы
- Устройствами ввода информации в компьютер являются:
	- Сканер и мышь
	- Принтер и трекбол
	- Мышь, клавиатура и коврик
	- Шина и клавиатура
- Сколько информации можно передать с помощью 1 байта:
	- $\bullet$  1 или 0
	- $1$  символ
	- $\bullet$  1 спово
	- 265

#### **Примерные задания к зачету**

- Основные этапы развития компьютерной техники. Сравнительные характеристики компьютеров разных поколений.
- Компьютеры, их классификация, назначение и основные характеристики. ПК, их общая характеристика, особенности и разновидности.
- Структура и функциональная организация ПК. Назначение основных устройств.
- Центральный процессор ПК: состав его устройств, назначение, принцип функционирования, конструкция.
- Внутренняя память ПК: RAM, ROM или флэш, CMOS (КМОП). Назначение, принципы функционирования, варианты исполнения.
- Винчестер: назначение, принцип функционирования, разновидности.
- Приводы компакт-дисков CD и DVD: назначение, разновидности, принципы функционирования.
- Устройства резервного копирования информации (мобильные HDD, CD-RW, DVD-RAM, флэш-диски и карты памяти): разновидности, принципы функционирования.
- Системный блок ПК: комплектация устройств, их назначение, виды корпусов, передняя и задняя панели.
- Клавиатура и манипуляторы типа мышь: назначение, разновидности, принципы действия.
- Сканер: назначение, принцип действия, разновидности.
- Видеосистема: видеомонитор и видеоадаптер, назначение, виды, принципы действия.
- Принтеры: назначение, виды, принципы действия, рекомендации по использованию.
- Звуковая карта, микрофон и акустические колонки: назначение, принцип действия звуковой карты, варианты установки.
- Открытость архитектуры ПК: внешние устройства типа int и ext, их сравнение, виды слотов расширения и портов ввода-вывода.
- Виды компьютерных сетей, физические каналы связи.
- Типы локальных компьютерных сетей, их сравнение, топология и средства подключения ПК к сети и прочее сетевое оборудование.
- Модемы и факс-модемы: назначение, принцип действия, виды исполнения, рекомендации по использованию.
- Правила ухода за монитором, винчестером, дискетами, компакт-дисками, клавиатурой и мышью.
- Классификация программ для ПК: базовые, системные, служебные и прикладные программные средства.

### **Примерные вопросы к экзамену**

- Основные этапы развития компьютерной техники. Сравнительные характеристики компьютеров разных поколений.
- Компьютеры, их классификация, назначение и основные характеристики. ПК, их общая характеристика, особенности и разновидности.
- Структура и функциональная организация ПК. Назначение основных устройств.
- Центральный процессор ПК: состав его устройств, назначение, принцип функционирования, конструкция.
- Внутренняя память ПК: RAM, ROM или флэш, CMOS (КМОП). Назначение, принципы функционирования, варианты исполнения.
- Винчестер: назначение, принцип функционирования, разновидности.
- Приводы компакт-дисков CD и DVD: назначение, разновидности, принципы функционирования.
- Устройства резервного копирования информации (мобильные HDD, CD-RW, DVD-RAM, флэш-диски и карты памяти): разновидности, принципы функционирования.
- Системный блок ПК: комплектация устройств, их назначение, виды корпусов, передняя и задняя панели.
- Клавиатура и манипуляторы типа мышь: назначение, разновидности, принципы действия.
- Сканер: назначение, принцип действия, разновидности.
- Видеосистема: видеомонитор и видеоадаптер, назначение, виды, принципы действия.
- Принтеры: назначение, виды, принципы действия, рекомендации по использованию.
- Звуковая карта, микрофон и акустические колонки: назначение, принцип действия звуковой карты, варианты установки.
- Открытость архитектуры ПК: внешние устройства типа int и ext, их сравнение, виды слотов расширения и портов ввода-вывода.
- Виды компьютерных сетей, физические каналы связи.
- Типы локальных компьютерных сетей, их сравнение, топология и средства подключения ПК к сети и прочее сетевое оборудование.
- Модемы и факс-модемы: назначение, принцип действия, виды исполнения, рекомендации по использованию.
- Правила ухода за монитором, винчестером, дискетами, компакт-дисками, клавиатурой и мышью.
- Классификация программ для ПК: базовые, системные, служебные и прикладные программные средства.
- Операционные системы (ОС): виды, назначение и типовые функции. Современные версии ОС для ПК типа PC.
- Операционные система: встроенные прикладные программы (текстовые редакторы, графический редактор и пр.). (Такие программы не путать с автономными офисными приложениями).
- Наборы утилит, расширяющих функции ОС: назначение и функции.
- Файловые менеджеры (процессоры): назначение, типовые операции над файлами, папками и дисками.
- Архиваторы: назначение и функциональные возможности.
- Компьютерные вирусы и антивирусные средства: сканеры, блокираторы, ревизоры и брандмауэры.
- Комплексы офисных приложений: типовой состав, назначение и функциональные возможности отдельных программ.
- Текстовые процессоры: форматирование символов (шрифтовое оформление) и регистров (верхнего/нижнего).
- Текстовые процессоры: параметры абзаца и перечень операций по форматированию абзаца.
- Текстовые процессоры: параметры страниц и их форматирование, колонтитулы.
- Текстовые процессоры: три вида текстовых фрагментов, способы выделения и операции с ними.
- Текстовые процессоры: способы формирования таблиц (использование позиций табуляции, встроенного табличного процессора, рисование Карандашом и пр.).
- Текстовые процессоры: три вида списков, параметры списков и способы их установки, операции над списками.
- Текстовые процессоры: графические операции (надпись, автофигуры, вставка рисунков, художественное оформление текста и пр.).
- Текстовые процессоры: варианты обмена документами с дисковой памятью, варианты открытия процессора и документа/группы документов, резервное копирование и автосохранение текстового документа, защита файла паролем, операции просмотра макета документа и "подгонки страниц", различные режимы печати.
- Табличные процессоры: классы решаемых задач, принципы организации табличных расчетов, разделы и примеры встроенных функций.
- Табличные процессоры: структура документа (ячейка, лист, книга, рабочая область), атрибуты ячейки, типы содержимого ячейки и способы их задания (до и в процессе ввода).
- Табличные процессоры: два метода адресных ссылок на ячейки (символьноцифровой и цифровой), виды адресации ячеек в формулах (относительная, абсолютная, комбинированная), механизм модификации формул при их копировании, способы выбора вида адресации.
- Табличные процессоры: операции над структурными элементами (ячейками, их интервалами, строками, столбцами, листами).
- Табличные процессоры: варианты обмена документами с дисковой памятью, варианты открытия процессора и документа/группы документов, резервное копирование и автосохранение табличного документа, сохранение и открытие рабочей области.
- Табличные процессоры: операции форматирования ячеек, строк, столбцов и их интервалов.
- Системы управления базами данных: модели баз данных, типы сопровождаемых данных, этапы создания баз данных, виды запросов.
- Графические системы подготовки и проведения презентаций: назначение, функциональные возможности, комплект и типы слайдов, презентации линейной и

нелинейной структуры, раздаточные материалы, заметки выступающего, варианты смены слайдов в процессе презентации.

• Персональные информационные менеджеры (системы): назначение, функциональные возможности, календарное планирование, записная книжка, перечень задач, дневник и пр.

### **9.4. Методические материалы, определяющие процедуры оценивания знаний, умений, навыков и (или) опыта деятельности, характеризующих этапы формирования компетенций**

**Текущий контроль студентов**. Текущий контроль студентов по дисциплине «Информатика» проводится в соответствии с Уставом, иными локальными нормативными актами ЧОУ ВО «Балтийский гуманитарный институт» и является обязательной.

Текущий контроль по дисциплине «Информатика» проводится в форме опроса и контрольных мероприятий по оцениванию фактических результатов обучения студентов осуществляется ведущим преподавателем.

Объектами оценивания выступают:

- учебная дисциплина (активность на занятиях, своевременность выполнения различных видов заданий, посещаемость всех видов занятий по аттестуемой дисциплине);
- степень усвоения теоретических знаний (тестирование по основным понятиям, закономерностям, положениям и т.д.);
- уровень овладения практическими умениями и навыками по всем видам учебной работы (работа на практических занятиях);
- результаты самостоятельной работы (работа на практических занятиях, изучение книг из списка основной и дополнительной литературы).

Активность студента на занятиях оценивается на основе выполненных студентом работ и заданий, предусмотренных данной рабочей программой дисциплины. Студент, пропустивший два занятия подряд, допускается до последующих занятий на основании допуска.

Кроме того, оценивание студента проводится на рубежном контроле по дисциплине. Оценивание студента на контрольной неделе проводится преподавателем независимо от наличия или отсутствия студента (по уважительной или неуважительной причине) на занятии. Оценка носит комплексный характер и учитывает достижения студента по основным компонентам учебного процесса за текущий период.

Оценивание студента на занятиях осуществляется с использованием традиционной системы. Оценка носит комплексный характер и учитывает достижения студента по основным компонентам учебного процесса за текущий период. Оценивание осуществляется по традиционной системе с выставлением оценок в ведомости и указанием количества пропущенных занятий.

#### **Критерии оценивания студента на занятиях**

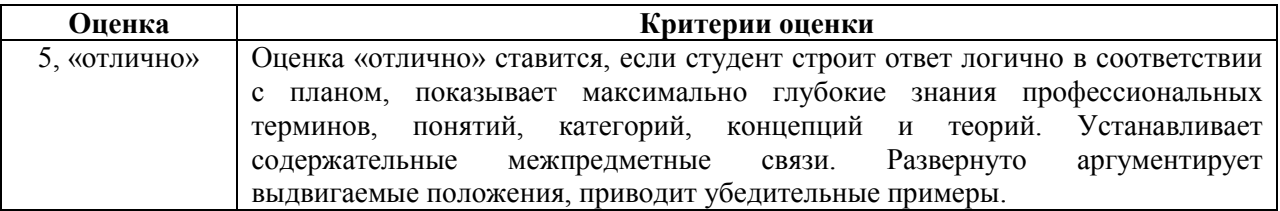

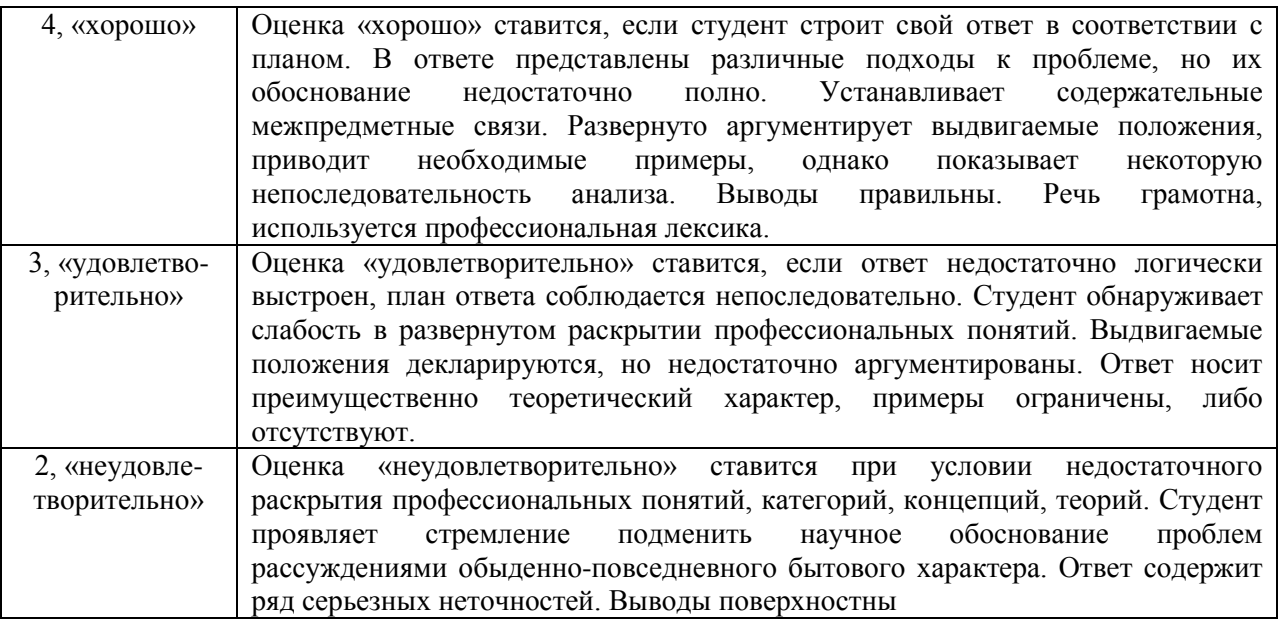

**Промежуточная аттестация студентов.** Промежуточная аттестация студентов по дисциплине «Информатика» проводится в соответствии с Уставом, иными локальными нормативными актами ЧОУ ВО «Балтийский гуманитарный институт» и является обязательной.

Промежуточная аттестация по дисциплине «Информатика» проводится в соответствии с учебным планом в период зачетно-экзаменационной сессии в соответствии с графиком проведения зачетов, экзаменов и защиты курсового проекта.

Студенты получают зачетпо дисциплине в случае выполнения им учебного плана по дисциплине: выполнения всех заданий и мероприятий, предусмотренных программой дисциплины, в том числе и зачетного задания.

В случае наличия учебной задолженности студент отрабатывает пропущенные занятия в соответствии с требованиями, указанными в программе дисциплины.

Зачет принимает преподаватель, ведущий практические занятия по курсу.

Знания умения, навыки студента на зачете оцениваются оценками: «зачтено», «незачтено».

Экзамен принимает преподаватель, читавший лекционный курс.

Знания умения, навыки студента на экзамене оцениваются оценками: «отлично», «хорошо», «удовлетворительно», «неудовлетворительно».

Основой для определения оценки служит уровень усвоения студентами материала, предусмотренного рабочей программой дисциплины.

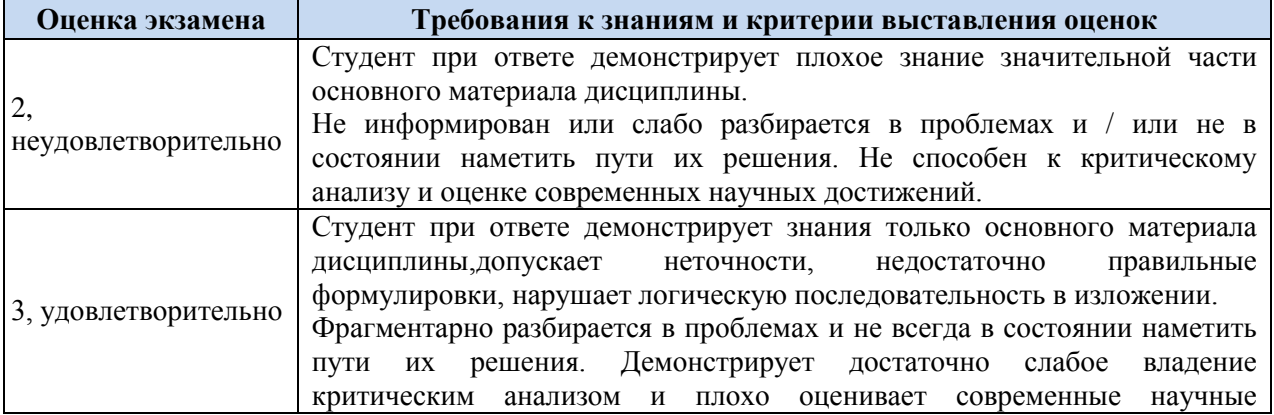

#### **Оценивание студента на экзамене**

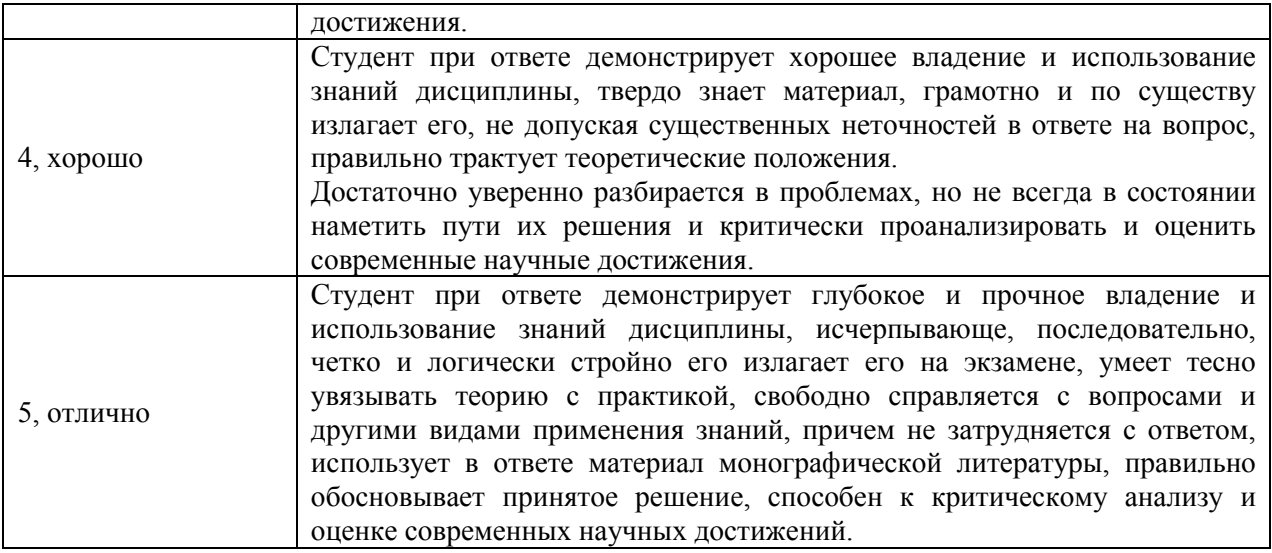

## **10. ПЕРЕЧЕНЬ ОСНОВНОЙ И ДОПОЛНИТЕЛЬНОЙ УЧЕБНОЙ ЛИТЕРАТУРЫ, НЕОБХОДИМОЙ ДЛЯ ОСВОЕНИЯ ДИСЦИПЛИНЫ (МОДУЛЯ)**

## **10.1. Основная литература**

- Колокольникова, А.И. Информатика : учебное пособие : [16+] / А.И. Колокольникова. – 2-е изд., испр. и доп. – Москва ; Берлин : Директ-Медиа, 2020. – 289 с. : ил., табл. – Режим доступа: по подписке. – URL: <https://biblioclub.ru/index.php?page=book&id=596690> (дата обращения: 24.10.2020). – Библиогр. в кн. – ISBN 978-5-4499-1266-4. – DOI 10.23681/596690. – Текст : электронный.
- Грошев А.С. Информатика: учебник для вузов / А.С. Грошев. М.; Берлин: Директ-Медиа, 2015. - 484 с.: ил. - Библиогр.: с. 466. - ISBN 978-5-4475-5064-6; То же [Электронный ресурс]. - URL[:http://biblioclub.ru/index.php?page=book&id=428591.](http://biblioclub.ru/index.php?page=book&id=428591)
- Жданов, С.А. Информационные системы : учебник / С.А. Жданов, М.Л. Соболева, А.С. Алфимова. – Москва : Прометей, 2015. – 302 с. : табл., схем., ил. – Режим доступа: по подписке.  $-$  URL:<http://biblioclub.ru/index.php?page=book&>id=426722 (дата обращения: 21.08.2019). – Библиогр. в кн. – ISBN 978-5-9906-2644-7. – Текст : электронный.
- Теоретические основы информатики: учебник / Р.Ю. Царев, А.Н. Пупков, В.В. Самарин и др.; Министерство образования и науки Российской Федерации, Сибирский Федеральный университет. - Красноярск: Сибирский федеральный университет, 2015. - 176 с.: табл., схем., ил. - Библиогр.: с. 140. - ISBN 978-5-7638- 3192-4; То же [Электронный ресурс]. -

URL: <http://biblioclub.ru/index.php?page=book&id=435850>

• Царев Р.Ю. Программные и аппаратные средства информатики: учебник / Р.Ю. Царев, А.В. Прокопенко, А.Н. Князьков; Министерство образования и науки Российской Федерации, Сибирский Федеральный университет. - Красноярск: Сибирский федеральный университет, 2015. - 160 с.: табл., схем., ил. - Библиогр. в кн. - ISBN 978- 5-7638-3187-0; То же [Электронный ресурс]. - URL[:http://biblioclub.ru/index.php?page=book&id=435670](http://biblioclub.ru/index.php?page=book&id=435670)

## **10.2. Дополнительная литература**

- Информатика : учебное пособие / Е.Н. Гусева, И.Ю. Ефимова, Р.И. Коробков и др. ; Министерство образования и науки Российской Федерации, Магнитогорский государственный университет. – 4-е изд., стер. – Москва : Флинта, 2016. – 261 с. : ил. – Режим доступа: по подписке. – URL:<http://biblioclub.ru/index.php?page=book&>id=83542 (дата обращения: 21.08.2019). – Библиогр. в кн. – ISBN 978-5-9765-1194-1. – Текст : электронный.
- Информатика : учебное пособие / сост. И.П. Хвостова ; Министерство образования и науки Российской Федерации, Федеральное государственное автономное образовательное учреждение высшего профессионального образования «Северо-Кавказский федеральный университет». – Ставрополь : СКФУ, 2016. – 178 с. : ил. – Режим доступа: по подписке. – URL:<http://biblioclub.ru/index.php?page=book&>id=459050 (дата обращения: 22.08.2019). – Библиогр. в кн. – Текст : электронный.
- Нагаев В.В. Информатика и математика: учебное пособие / В.В. Нагаев, В.Н. Сотников, А.М. Попов; под ред. А.М. Попов. - М.: Юнити-Дана, 2015. - 302 с.: схем., табл. - Библиогр.: с. 267-268. - ISBN 978-5-238-01396-1; То же [Электронный ресурс]. - URL: [http://biblioclub.ru/index.php?page=book&id=436808.](http://biblioclub.ru/index.php?page=book&id=436808)
- Уткин, В.Б. Математика и информатика : учебное пособие / В.Б. Уткин, К.В. Балдин, А.В. Рукосуев ; под общ. ред. В.Б. Уткина. – 4-е изд. – Москва : Дашков и К°, 2018. – 468 с. : ил. – Режим доступа: по подписке. – URL:<http://biblioclub.ru/index.php?page=book&>id=573148 (дата обращения: 21.08.2019). – Библиогр. в кн. – ISBN 978-5-394-01925-8. – Текст : электронный.
- Степаненко, Е.В. Информатика: учебное электронное издание / Е.В. Степаненко, И.Т. Степаненко, Е.А. Нивина ; Министерство образования и науки Российской Федерации, Тамбовский государственный технический университет. – Тамбов : ФГБОУ ВПО "ТГТУ", 2018. – 104 с. : табл., схем., ил. – Режим доступа: по подписке. – URL:<http://biblioclub.ru/index.php?page=book&>id=570539 (дата обращения: 21.08.2019). – Библиогр. в кн. – ISBN 978-5-8265-1867-0. – Текст : электронный.
- Тушко, Т.А. Информатика : учебное пособие / Т.А. Тушко, Т.М. Пестунова ; Министерство образования и науки Российской Федерации, Сибирский Федеральный университет. – Красноярск : СФУ, 2017. – 204 с. : ил. – Режим доступа: по подписке. – URL:<http://biblioclub.ru/index.php?page=book&>id=497738 (дата обращения: 21.08.2019). – Библиогр. в кн. – ISBN 978-5-7638-3604-2. – Текст : электронный.

## **10.3. Периодические издания**

- Экономический журнал Высшей школы экономики
- Журнал экономической теории
- Экономика развития (журнал)
- Экономист (журнал, Россия)
- Экономическая газета
- Экономическая наука современной России

## **11. ПЕРЕЧЕНЬ РЕСУРСОВ ИНФОРМАЦИОННО-ТЕЛЕКОММУНИКАЦИОННОЙ СЕТИ «ИНТЕРНЕТ», НЕОБХОДИМЫХ ДЛЯ ОСВОЕНИЯ ДИСЦИПЛИНЫ (МОДУЛЯ)**

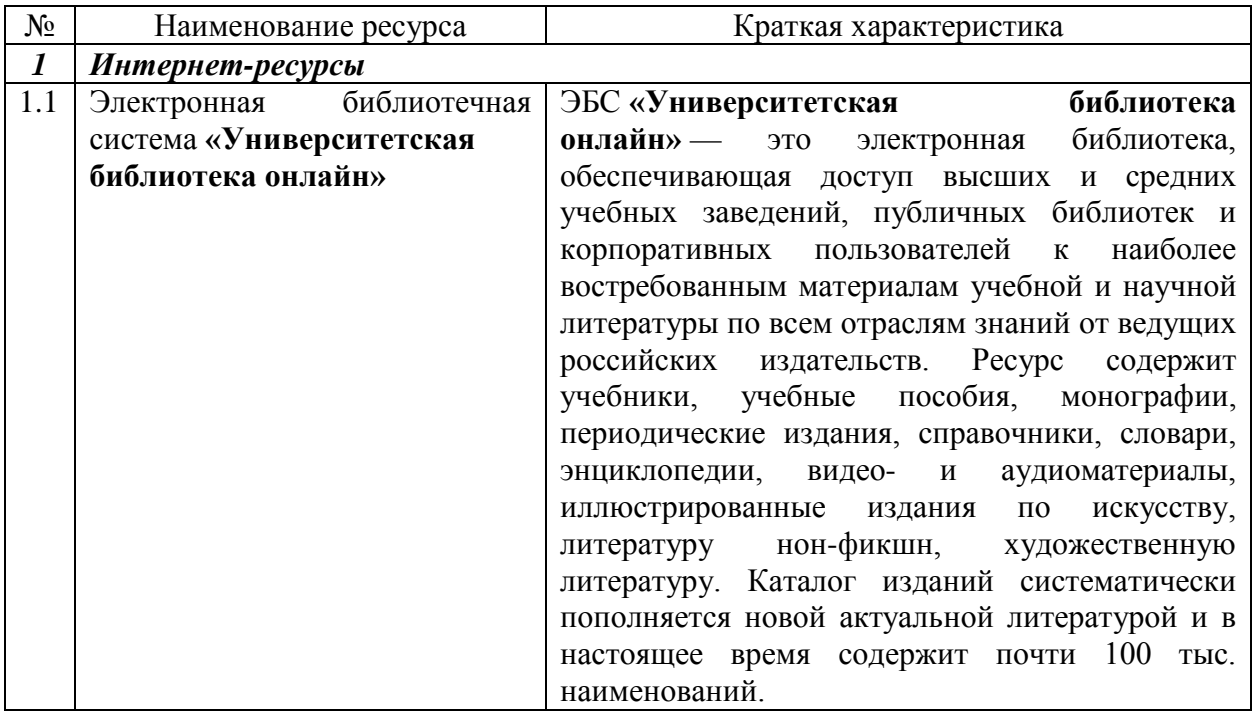

## **12. ИНФОРМАЦИОННЫЕ ТЕХНОЛОГИИ, ИСПОЛЬЗУЕМЫЕ ПРИ ОСУЩЕСТВЛЕНИИ ОБРАЗОВАТЕЛЬНОГО ПРОЦЕССА ПО ДИСЦИПЛИНЕ (МОДУЛЮ)**

### **12.1. Перечень информационных технологий, используемых при осуществлении образовательного процесса по дисциплине (модулю)**

При осуществлении образовательного процесса применяются информационные технологии, необходимые для подготовки презентационных материалов и материалов к занятиям (компьютеры с программным обеспечением для создания и показа презентаций, с доступом в сеть «Интернет», поисковые системы и справочные, профессиональные ресурсы в сети «Интернет»).

В ЧОУ ВО «Балтийский гуманитарный институт» оборудованы помещения для самостоятельной работы обучающихся, которые оснащены компьютерной техникой с возможностью подключения к сети «Интернет» и обеспечением доступа в электронную информационно-образовательную среду (далее - ЭИОС) Института.

Обучение по программе (заочная форма) возможно с применением дистанционных образовательных технологий (ДОТ). Доступ к ним обеспечивается через официальный сайт ЧОУ ВО «Балтийский Гуманитарный Институт» <http://my.bhi.spb.ru/>. Доступ осуществляется по персональным логину и паролю студента, предоставляемым деканатом Института.

**Порядок прохождения текущего контроля и промежуточной аттестации при обучении с применением элементов ДОТ**

1. Необходимо получить индивидуальные логин и пароль для входа в электронную информационно-образовательную систему Института путем отправки письма с соответствующим запросом на электронную почту администратора системы.

2. Войти в ЭИОС через личный кабинет студента с помощью полученного ранее логина и пароля.

3. Находясь в ЭИОС, необходимо пройти регистрацию в электронной библиотечной системе «Университетская библиотека онлайн» для получения доступа к электронным учебникам, учебным пособиям и иным электронным учебным материалам.

4. Ознакомиться со своим учебным планом (учебным графиком).

5. Ознакомиться с учебно-методическими материалами (рабочими программами учебных дисциплин и их обеспечением) в соответствии со своим учебным планом (учебным графиком).

6. Ознакомиться с расписанием проведения вебинаров (лекций для заочного обучения) по соответствующим дисциплинам согласно своему учебному плану (учебному графику).

7. Согласно расписанию прослушать лекции (вебинары), соответствующие своему учебному плану (учебному графику) дисциплины, путем перехода по ссылкам, отправляемым администратором ЭИОС на электронную почту, указанную при регистрации в системе.

8. В соответствии со своим учебным планом (учебным графиком) выполнить письменные работы и сдать их через личный кабинет в ЭИОС не позднее, чем за 14 дней до начала зачетно-экзаменационной сессии заочного отделения.

9. Во время проведения зачетно-экзаменационной сессии студентов заочного отделения пройти контрольные тесты в соответствии со своим учебным планом (учебным графиком).

10. По мере необходимости осуществлять обратную связь, по вопросам организации учебного процесса, путем отправки электронных писем на почту администратора ЭИОС ([info@bhi.spb.ru](mailto:info@bhi.spb.ru))через свой личный кабинет.

#### **12.2. Перечень программного обеспечения и информационных справочных систем (при необходимости)**

#### **Необходимое программное обеспечение**

Для подготовки презентаций и их демонстрации используются компьютеры Института с установленными на них программами. Для обработки статистических данных, необходимых для закрепления формируемых дисциплиной умений и навыков, используется статистический пакет Excel.

Для проведения занятий необходимо использование компьютерных классов или обычных аудиторий, оборудованных компьютерной техникой.

#### **Информационные справочные системы**

- e-Library.ru [Электронный ресурс]: Научная электронная библиотека. URL: [http://elibrary.ru/.](http://elibrary.ru/defaultx.asp)
- Университетская библиотека online [Электронный ресурс]. URL: [http://biblioclub.ru/.](http://biblioclub.ru/)

#### **13. МАТЕРИАЛЬНО-ТЕХНИЧЕСКАЯ БАЗА, НЕОБХОДИМАЯ ДЛЯ ОСУЩЕСТВЛЕНИЯ ОБРАЗОВАТЕЛЬНОГО ПРОЦЕССА ПО ДИСЦИПЛИНЕ (МОДУЛЮ)**

Занятия по дисциплине проводятся в специальных помещениях, представляющих собой учебные аудитории для проведения занятий лекционного типа и практических, групповых и индивидуальных консультаций, текущего контроля и промежуточной аттестации.

Самостоятельная работа обучающихся осуществляется в помещениях, оснащенных компьютерной техникой с возможностью подключения к сети «Интернет» и обеспечением доступа в электронную информационно-образовательную среду института

Все помещения, в которых проводятся занятия, соответствуют действующим противопожарным правилам и нормам.

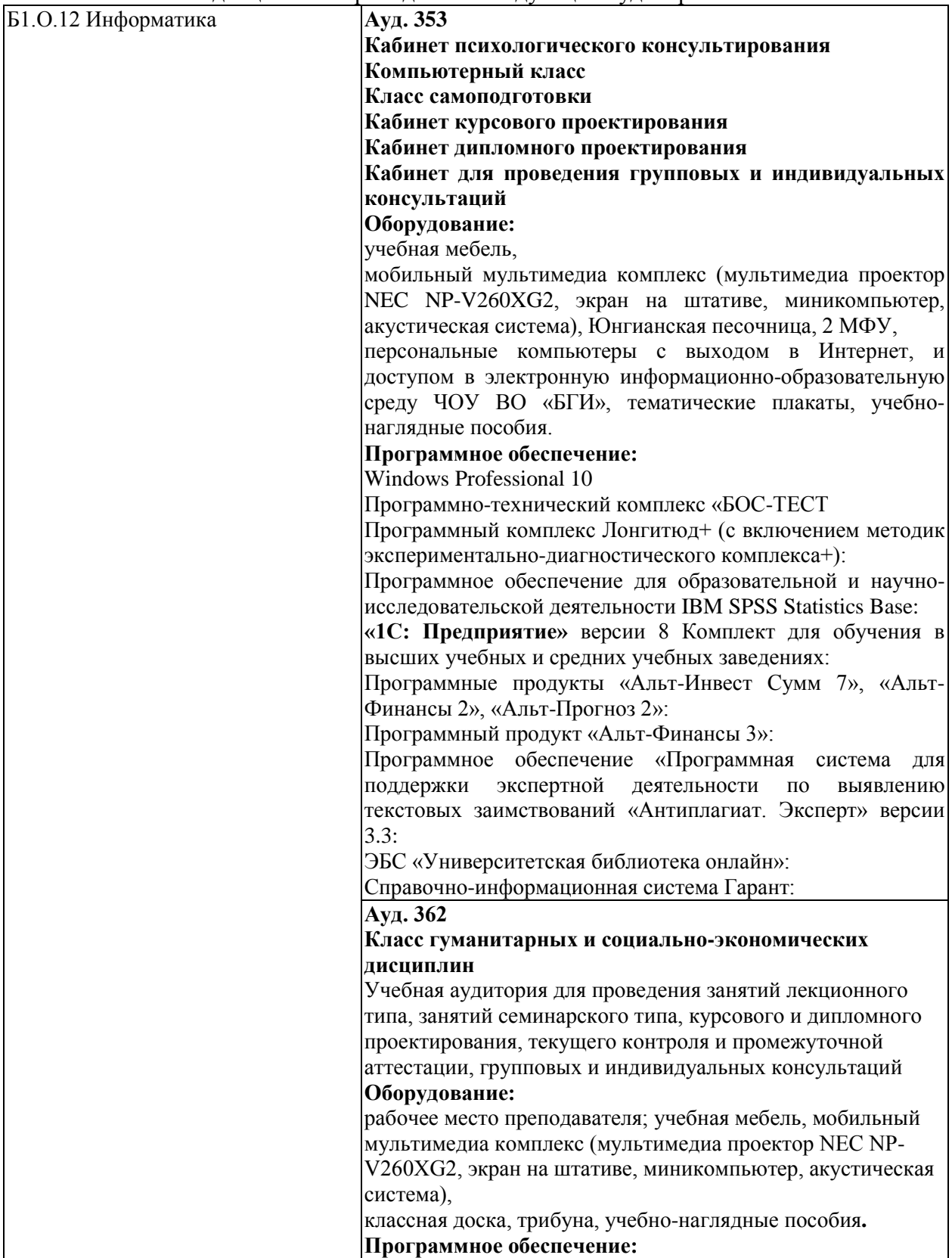

**Windows Professional 10** 

Занятия по дисциплине проводятся в следующих аудиториях:

### **14. МЕТОДИЧЕСКИЕ УКАЗАНИЯ ДЛЯ ОБУЧАЮЩИХСЯ ПО ОСВОЕНИЮ ДИСЦИПЛИНЫ (МОДУЛЯ)**

Обучение по дисциплине предполагает изучение курса на аудиторных занятиях (лекции, семинары, практические занятия).

Семинарские занятия дисциплины предполагают их проведение в различных формах с целью выявления полученных знаний, умений, навыков и компетенций с проведением контрольных мероприятий, описанных в п. 5.1.

С целью обеспечения успешного обучения студент должен готовиться к лекции, поскольку она является важнейшей формой организации учебного процесса, поскольку:

- знакомит с новым учебным материалом,
- разъясняет учебные элементы, трудные для понимания,
- систематизирует учебный материал,
- ориентирует в учебном процессе.

*Подготовка к лекции* заключается в следующем:

- внимательно прочитайте материал предыдущей лекции,
- узнайте тему предстоящей лекции (по тематическому плану, по информации лектора),
- ознакомьтесь с учебным материалом по рекомендуемым учебникам и учебным пособиям,
- постарайтесь уяснить место изучаемой темы в своей профессиональной подготовке,
- запишите возможные вопросы, которые Вы зададите лектору на лекции. *Подготовка к практическим занятиям:*
- внимательно прочитайте материал лекций, относящихся к данному практическому занятию. Если тема на лекции не рассматривалась, изучите предлагаемую литературу (это позволит Вам найти ответы на теоретические вопросы),
- ознакомьтесь с учебным материалом по учебнику и учебным пособиям,
- выпишите основные термины,
- ответьте на контрольные вопросы к занятию, готовьтесь дать развернутый ответ на каждый из вопросов,
- уясните, какие учебные элементы остались для вас неясными и постарайтесь получить на них ответ заранее (до семинарского занятия) во время текущих консультаций преподавателя.

Учтите, что:

- готовиться можно индивидуально, парами или в составе малой группы, последние являются эффективными формами работы.
- рабочая программа дисциплины в части целей, перечню знаний, умений, терминов и учебных вопросов может быть использована вами в качестве ориентира в организации обучения.

*Самостоятельная работа.* 

Для более углубленного изучения темы задания для самостоятельной работы рекомендуется выполнять параллельно с изучением данной темы. При выполнении заданий по возможности используйте наглядное представление материала. Система накапливания результатов выполнения заданий позволит вам создать педагогическую копилку, которую можно использовать как при прохождении педагогической практики, так и в будущей профессиональной деятельности.

#### *Подготовка к зачету.*

К зачету необходимо готовится целенаправленно, регулярно, систематически и с первых дней обучения по данной дисциплине. Попытки освоить дисциплину в период зачетно-экзаменационной сессии, как правило, показывают не слишком удовлетворительные результаты.

При подготовке к зачету по теоретической части выделите в вопросе главное, существенное (понятия, признаки, классификации и пр.), приведите примеры практики, иллюстрирующие теоретические положения.

В самом начале учебного курса познакомьтесь со следующей учебно-методической документацией:

- программой по дисциплине,
- перечнем знаний и умений, которыми должен владеть студент,
- тематическими планами лекций, семинарских занятий,
- учебными пособиями, а также электронными ресурсами,
- перечнем заданий к зачету.

После этого у вас должно сформироваться четкое представление об объеме и характере знаний и умений, которыми надо будет овладеть по дисциплине. Систематическое выполнение учебной работы на лекциях и семинарских занятиях позволит успешно освоить дисциплину и создать хорошую базу для получения зачета.

### **15. МЕТОДИЧЕСКИЕ УКАЗАНИЯ ДЛЯ ПРЕПОДАВАТЕЛЯ ПО РЕАЛИЗАЦИИ ДИСЦИПЛИНЫ (МОДУЛЯ)**

При организации обучения по дисциплине преподаватель должен обратить особое внимание на организацию семинарских и практических занятий и самостоятельной работы студентов, поскольку курс предполагает широкое использование интерактивных методов обучения.

При реализации дисциплины используются следующие *интерактивные* формы проведения занятий:

- проблемная лекция,
- презентации с возможностью использования различных вспомогательных средств;
- круглый стол (дискуссия).

**Проблемная лекция –** учебная проблема ставится преподавателем до лекции и должна разворачивается на лекции в живой речи преподавателя, так как проблемная лекция предполагает диалогическое изложение материала. С помощью соответствующих методических приемов (постановка проблемных и информационных вопросов, выдвижение многообразных гипотез и нахождение тех или иных путей их подтверждения или опровержения), преподаватель побуждает студентов к совместному размышлению и дискуссии, хотя индивидуальное восприятие проблемы вызывает различия и в ее формулировании. (Чем выше степень диалогичности лекции, тем больше она приближается к проблемной и тем выше ее ориентирующий, обучающий и воспитывающий эффекты, а также формирование мотивов нравственных и познавательных потребностей).

**Презентации** – документ или комплект документов, предназначенный для представления чего-либо (организации, проекта, продукта и т.п.). Цель презентации – донести до целевой аудитории полноценную информацию об объекте презентации в удобной форме.

Презентация может представлять собой сочетание текста, компьютерной анимации, графики, видео, музыки и звукового ряда (но не обязательно все вместе), которые организованы в единую среду. Кроме того, презентация имеет сюжет, сценарий и структуру, организованную для удобного восприятия информации. Отличительной особенностью презентации является ее интерактивность, то есть создаваемая для пользователя возможность взаимодействия через элементы управления.

В зависимости от места использования презентации различаются определенными особенностями:

Презентация, созданная для самостоятельного изучения, может содержать все присущие ей элементы, иметь разветвленную структуру и рассматривать объект презентации со всех сторон.

Презентация, созданная для поддержки какого-либо мероприятия или события, отличается большей минималистичностью и простотой в плане наличия мультимедиа и элементов дистанционного управления, обычно не содержит текста, так как текст проговаривается ведущим, и служит для наглядной визуализации его слов.

Презентация, созданная для видеодемонстрации, не содержит интерактивных элементов, включает в себя видеоролик об объекте презентации, может содержать также текст и аудиодорожку.

Основная цель презентации помочь донести требуемую информацию об объекте презентации.

**Круглый стол** организуется следующим образом:

- Преподавателем формулируются вопросы, обсуждение которых позволит всесторонне рассмотреть проблему;
- Вопросы распределяются по подгруппам и раздаются участникам для целенаправленной подготовки;
- Для освещения специфических вопросов могут быть приглашены специалисты (исследователь детского движения) либо эту роль играет сам преподаватель;
- В ходе занятия вопросы раскрываются в определенной последовательности.
- Выступления специально подготовленных студентов обсуждаются и дополняются. Задаются вопросы, студенты высказывают свои мнения, спорят, обосновывают свою точку зрения.

**Дискуссия**, как особая форма всестороннего обсуждения спорного вопроса в публичном собрании, в частной беседе, споре, реализуется как коллективное обсуждение какого-либо вопроса, проблемы или сопоставление информации, идей, мнений, предложений.

Целью проведения дискуссии в этом случае является обучение, тренинг, изменение установок, стимулирование творчества и др.

В проведении дискуссии используются различные организационные методики:

- *Методика «вопрос – ответ» –* разновидность простого собеседования; отличие состоит в том, что применяется определенная форма постановки вопросов для собеседования с участниками дискуссии-диалога.
- *Методика «лабиринта»* или метод последовательного обсуждения своеобразная шаговая процедура, в которой каждый последующий шаг делается другим участником. Обсуждению подлежат все решения, даже неверные (тупиковые).
- *Методика «эстафеты» –* каждый заканчивающий выступление участник передает слово тому, кому считает нужным.